## Automatique des systèmes mécaniques: Asservissement des Systèmes Linéaires Continus et Invariants (SLCI)

LEFI ABDELLAOUI: INGÉNIEUR DOCTEUR AGRÉGÉ EN GÉNIE MÉCANIQUE IPEIB 2020

## **Définitions :**

- Automatique: C'est la science qui étudie les automatismes;
- Automatisme: Un dispositif technologique qui remplace l'opérateur humain dans la conduite d'une machine, d'un processus, d'une installation industrielle;
- Processus : C'est l'ensemble de l'installation que l'on doit piloter. Il est caractérisé par des signaux d'entrée et de sortie et des lois physiques et mathématiques reliant ces signaux.
- Un système est un ensemble de processus en évolution. Les **signaux** relatifs à un système sont de deux types :
- Signaux d'entrées : Ils sont indépendants du système et peuvent être commandés (Consignes) ou non commandés (Perturbations).
- Signaux de sorties : Ils sont dépendants du système et des signaux d'entrées.

# Modélisation d'un système asservi **Exemple1: Bras de MaxPID :**

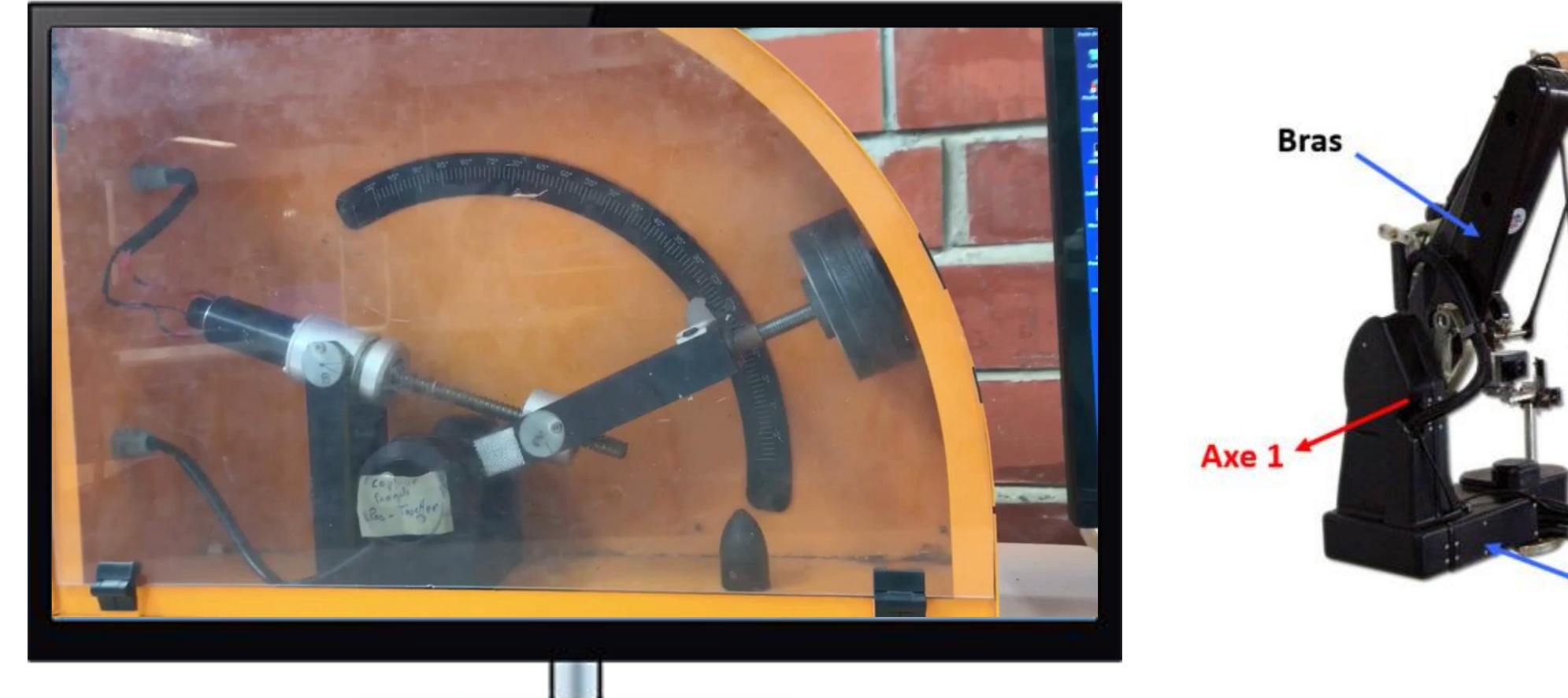

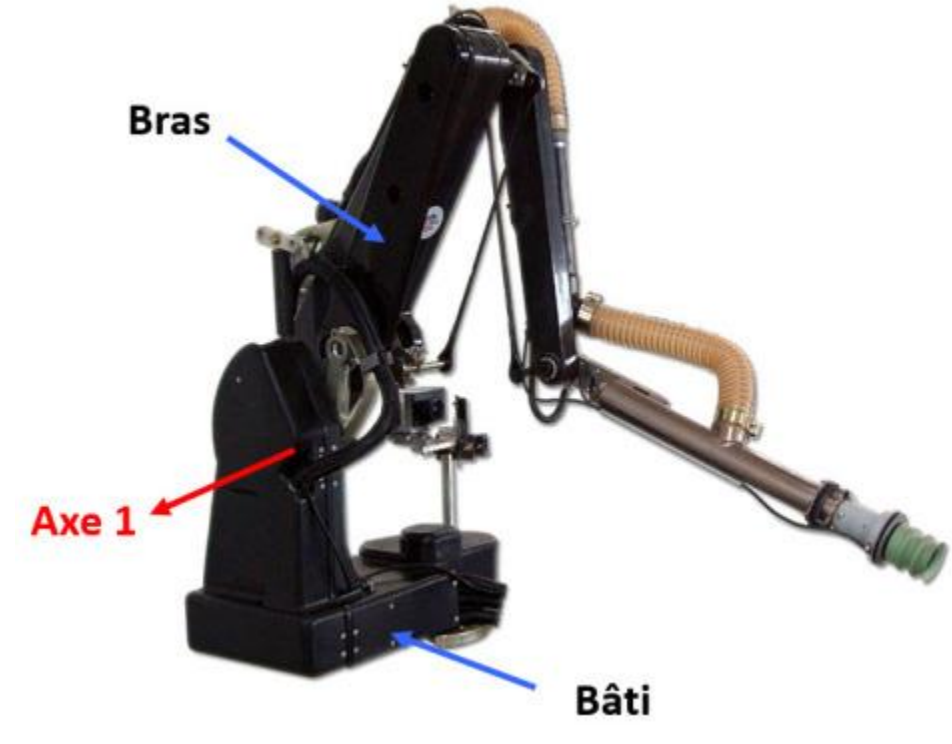

# Modélisation d'un système asservi **Exemple 2: Cheville de NAO**

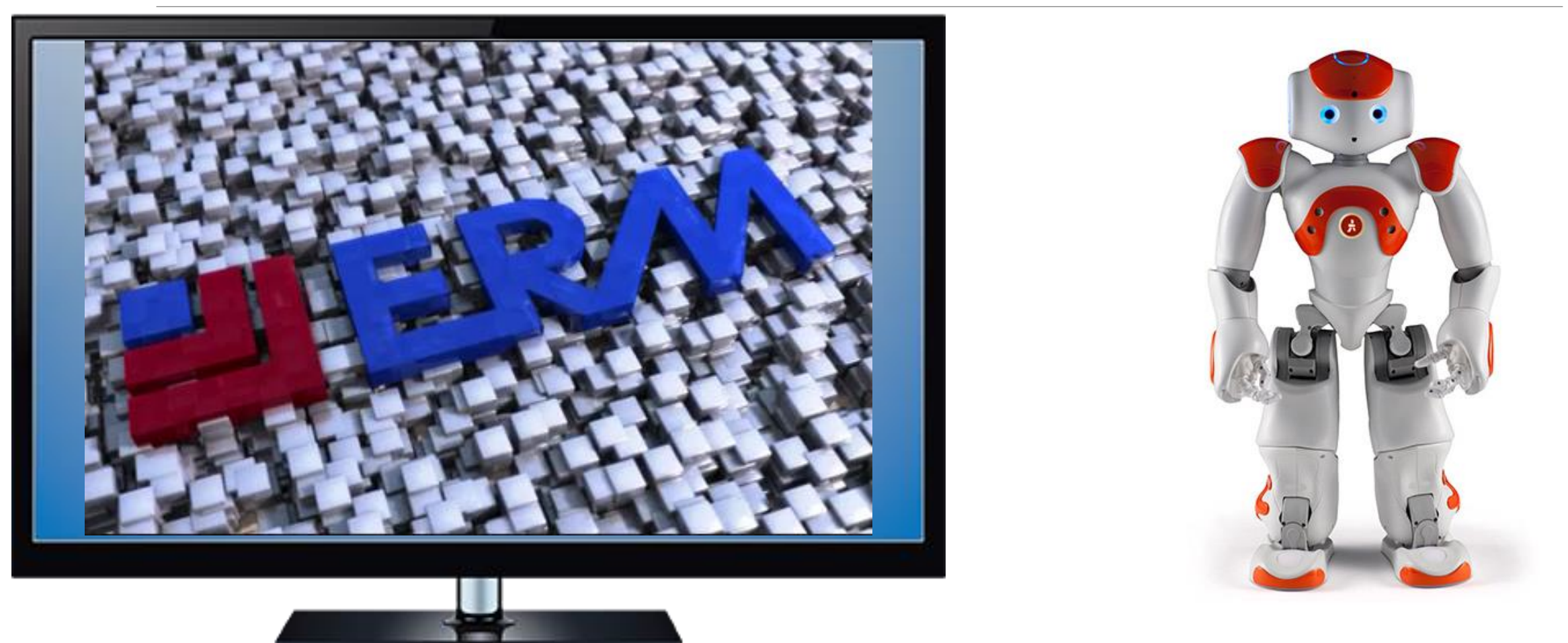

# Leçon 1 : Modélisation d'un système asservi **Exemple 2: Régulation de température**

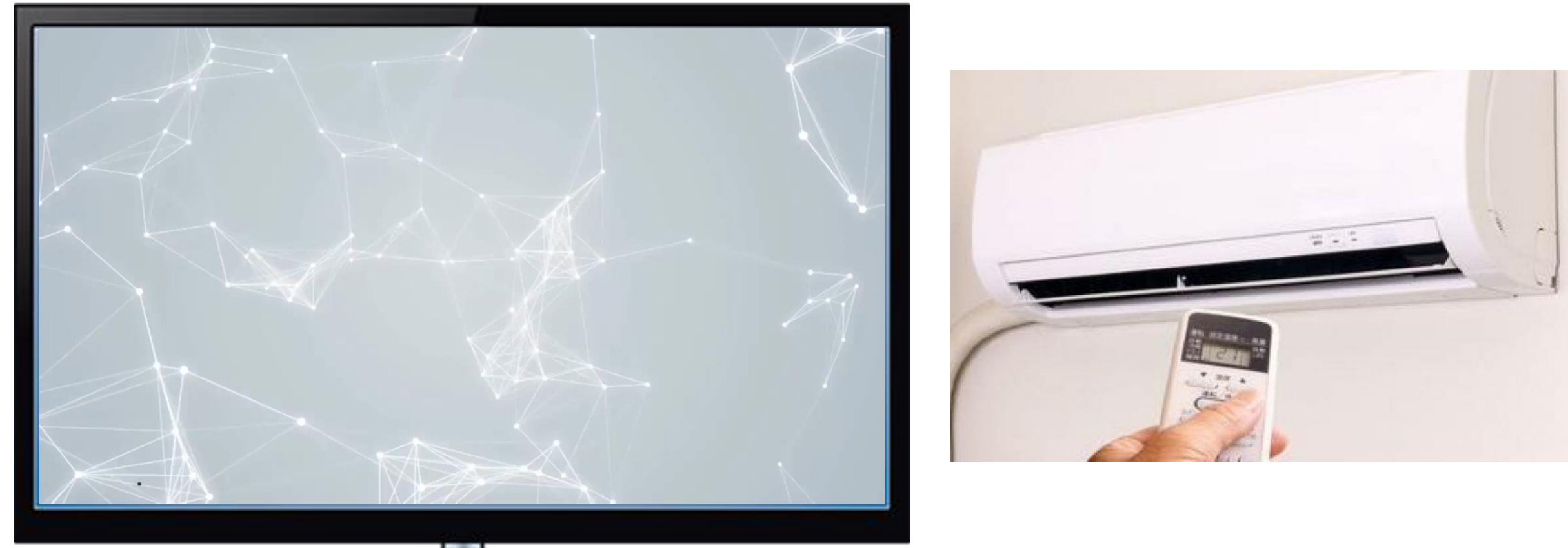

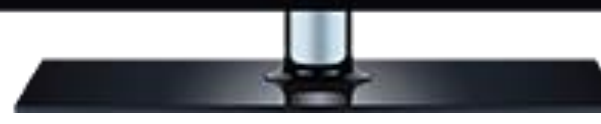

## **Consigne, perturbation et réponse:**

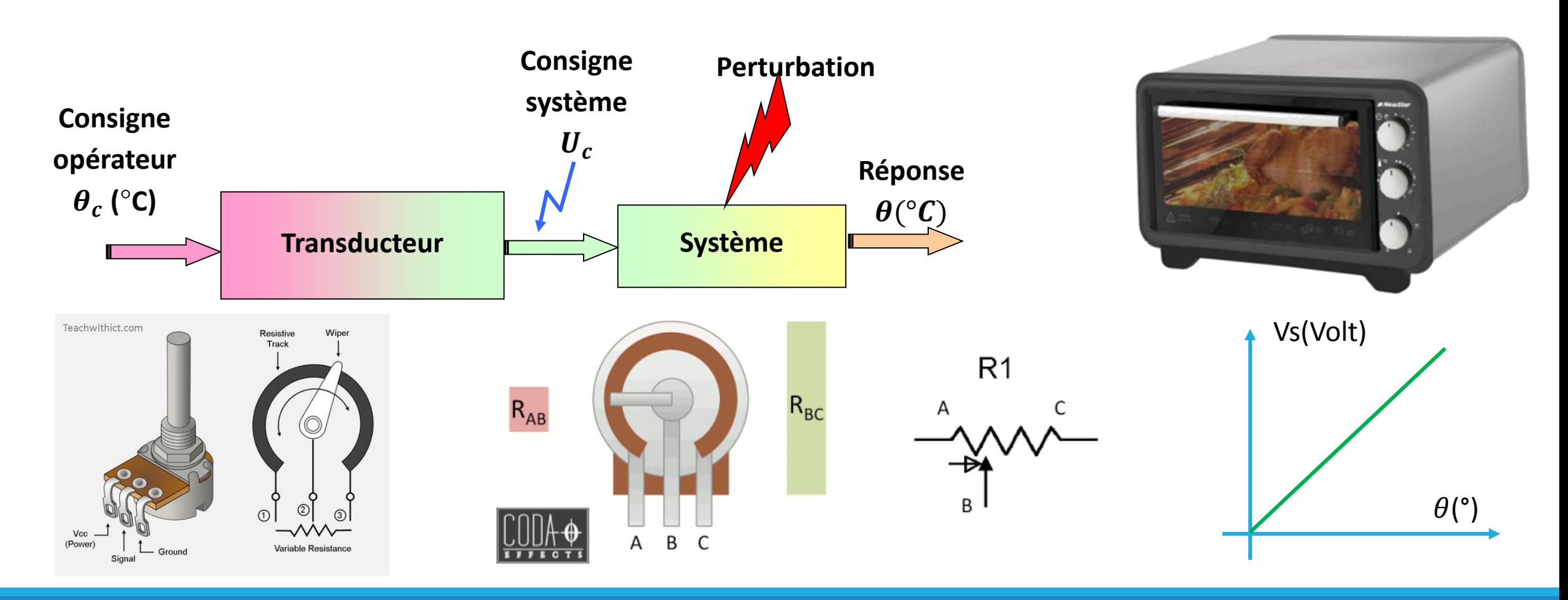

## **Système en boucle ouverte**

#### **Exemple: Réservoir chauffé**

Un système est en boucle ouverte lorsqu'on n'a aucune information sur la sortie. L'opérateur ne peut pas élaborer une stratégie d'ajustement pour obtenir la sortie désirée.

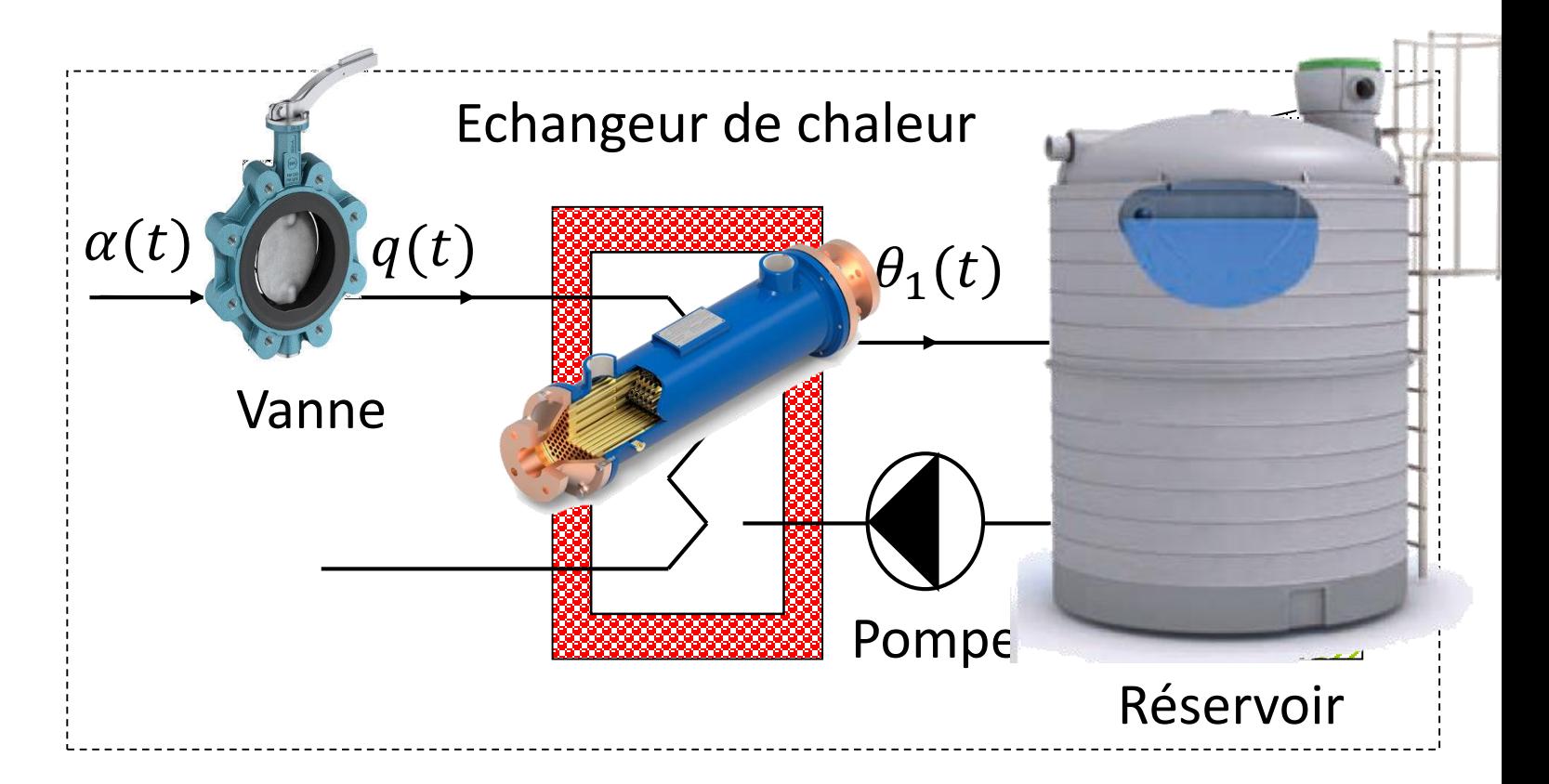

## **Système en boucle ouverte**

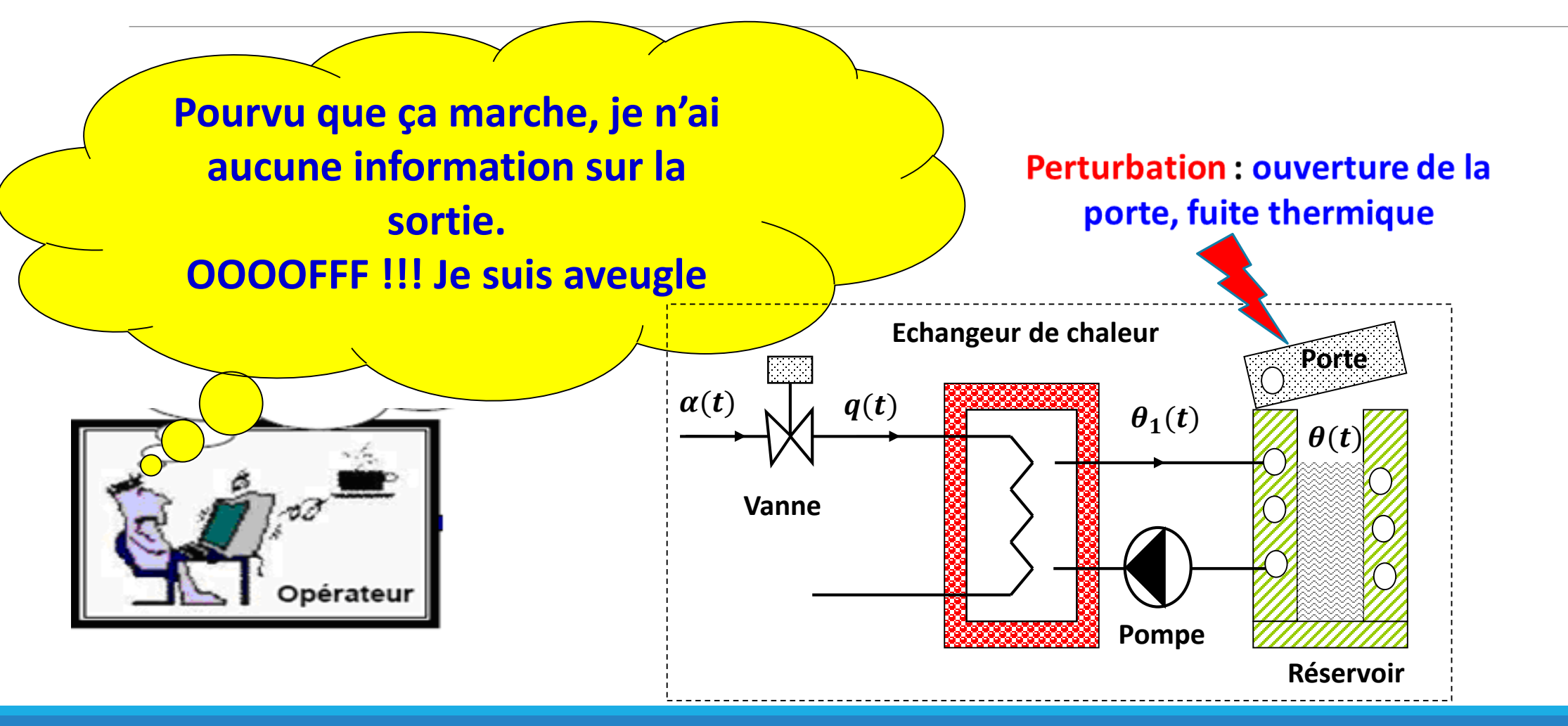

## **Système en boucle fermée**

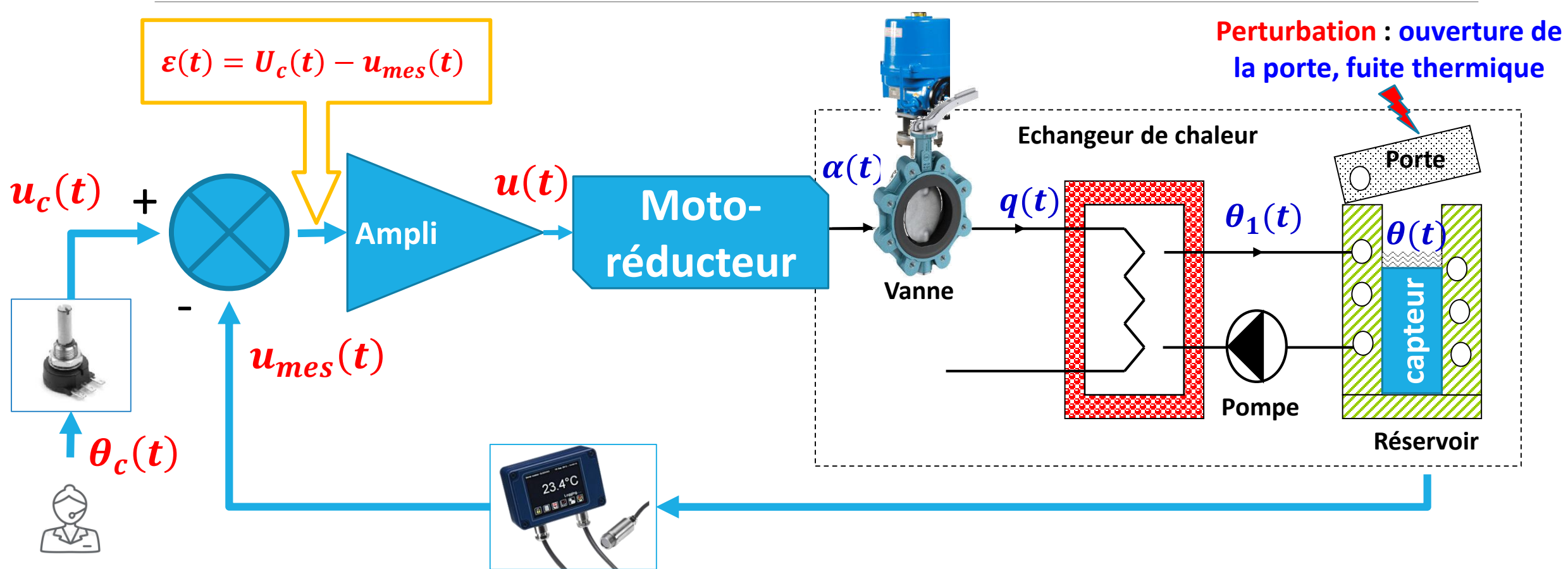

OPERATOR

## **Système en boucle fermée**

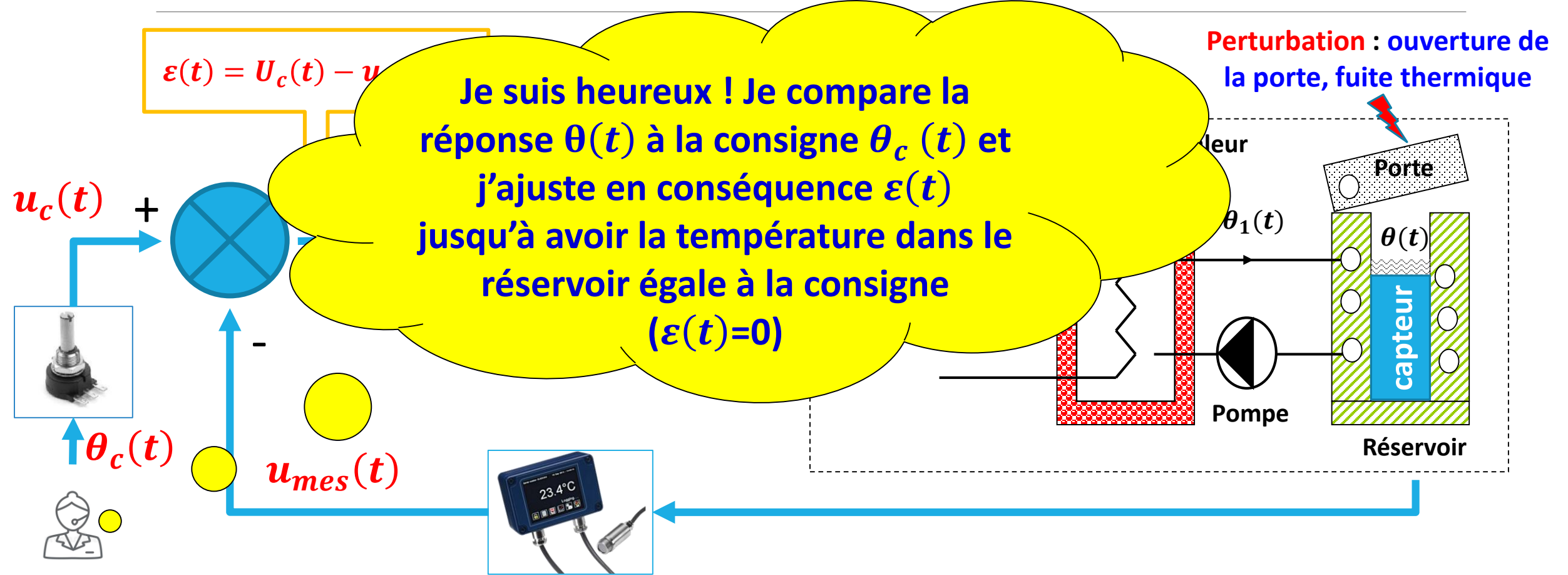

OPERATO

## **Schéma général d'un système asservi**

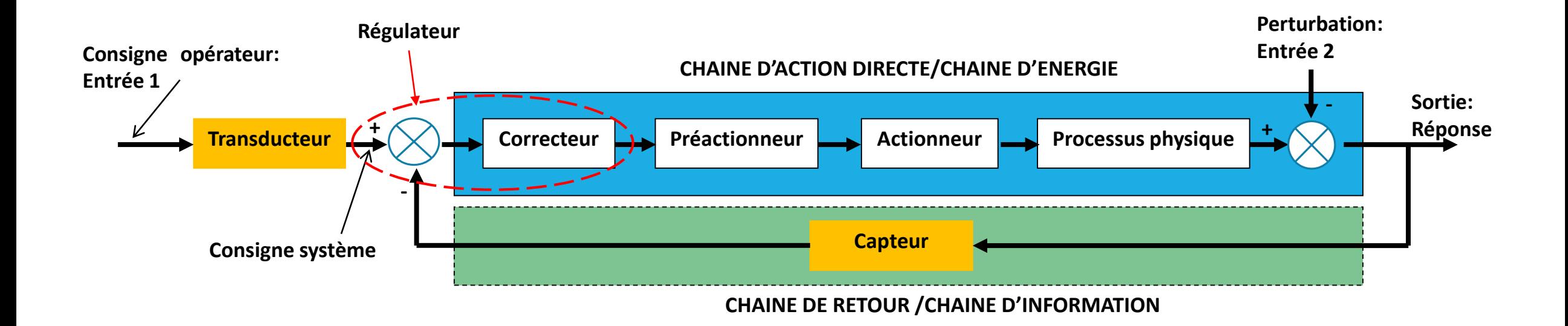

## **Asservissement de vitesse d'un vérin hydraulique**

L'exercice porte sur l'asservissement en vitesse d'un vérin hydraulique. La vitesse de sortie de ce vérin est notée  $v(t)$ . Une électrovanne (vanne pilotée électriquement considérée comme un distributeur hydraulique), délivre le débit  $q(t)$  qui alimente le vérin. La consigne de vitesse  $v_c(t)$ est transformée en tension  $u_c(t)$  à l'aide d'un transducteur. Cette tension est comparée à la tension  $u_{mes}(t)$ , délivrée par un capteur de vitesse, puis corrigée par un correcteur.

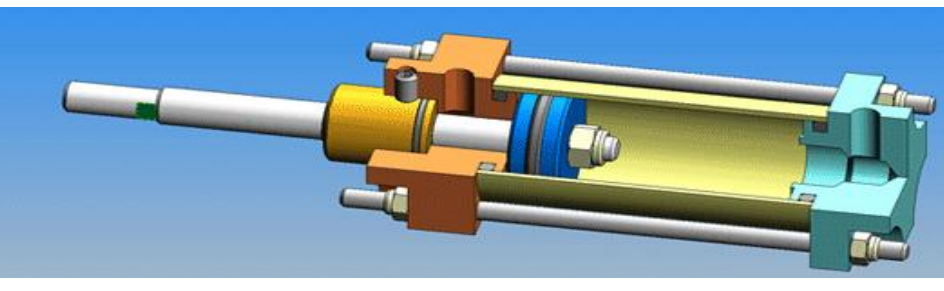

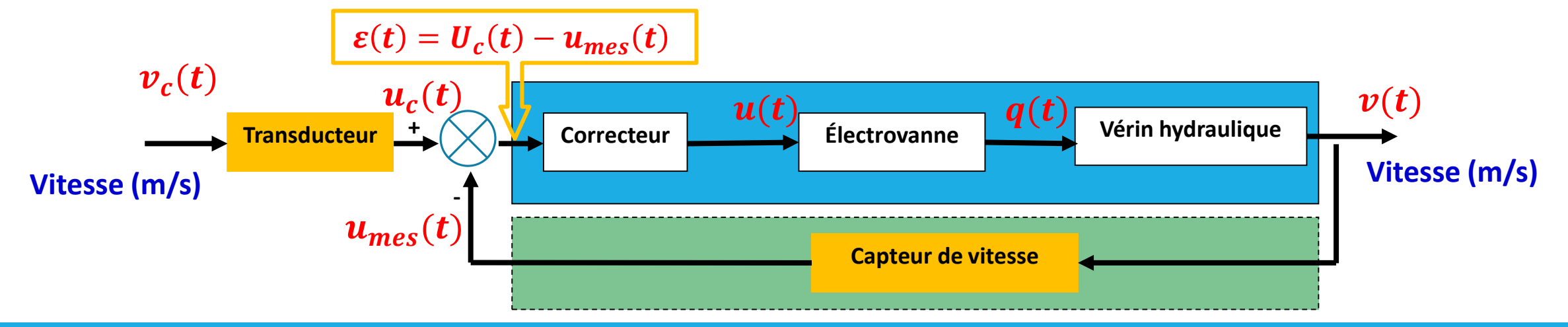

### **Asservissement de vitesse d'un axe tournant**

L'exercice porte sur l'asservissement en vitesse d'un axe tournant. L'entraînement est assuré par un moteur suivi d'un réducteur de vitesse. La consigne $\omega_c(t)$  est donnée au travers d'un potentiomètre angulaire. Une génératrice tachymétrique,  $\omega_m(t)$ placée après le réducteur, mesure la vitesse de sortie  $\omega(t)$  de l'axe en question. Le signal délivré par la génératrice tachymétrique $u_{mes}(t)$  est comparé à celui délivré par le potentiomètre  $u_c(t)$ . Un amplificateur, placé après le comparateur, délivre un signal de commande au moteur.

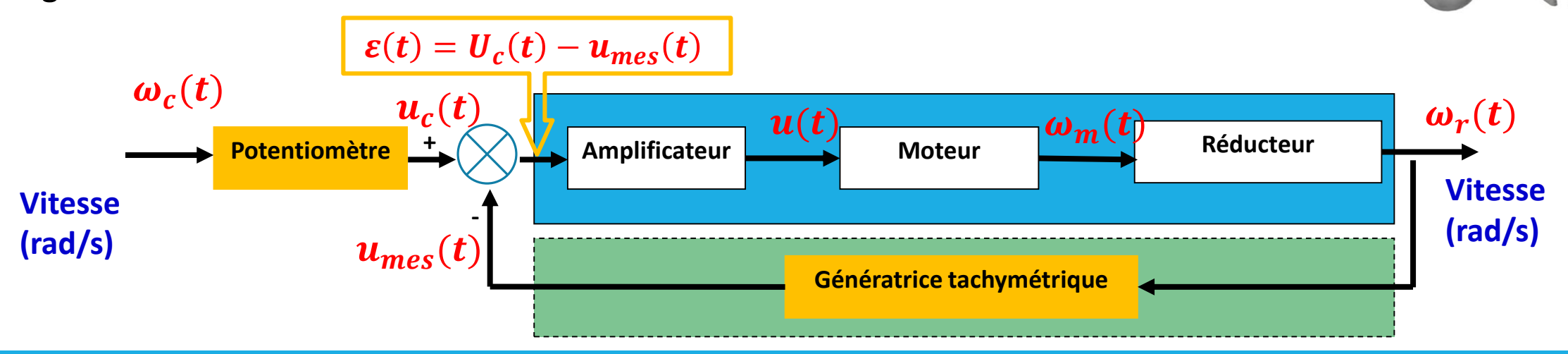

**01/06/2020** ENSEIGNANT: LEFI ABDELLAOUI, BLOG: https://lefiabdellaoui.wordpress.com

 $\omega_r(1)$ 

## **Outils nécessaires pour étudier les systèmes asservis**

1) La modélisation et l'étude des systèmes asservis nécessitent les outils suivants :

- Savoir utiliser la transformée de Laplace ;
- Savoir déterminer la fonction de transfert à partir des lois de comportement ;
- Savoir simplifier un schémas blocs et déduire la fonction de transfert ;
- Savoir tracer et lire les diagrammes de Bode, Nyquist et Black.
- Savoir identifier la fonction de transfert expérimentalement (identification temporelle et fréquentielle)
- 2) Dans la suite, nous nous limiterons à l'étude des **S**ystèmes **L**inéaires **C**ontinus **I**nvariants (SLCI)

## **Nécessité de l'outil transformée de Laplace**

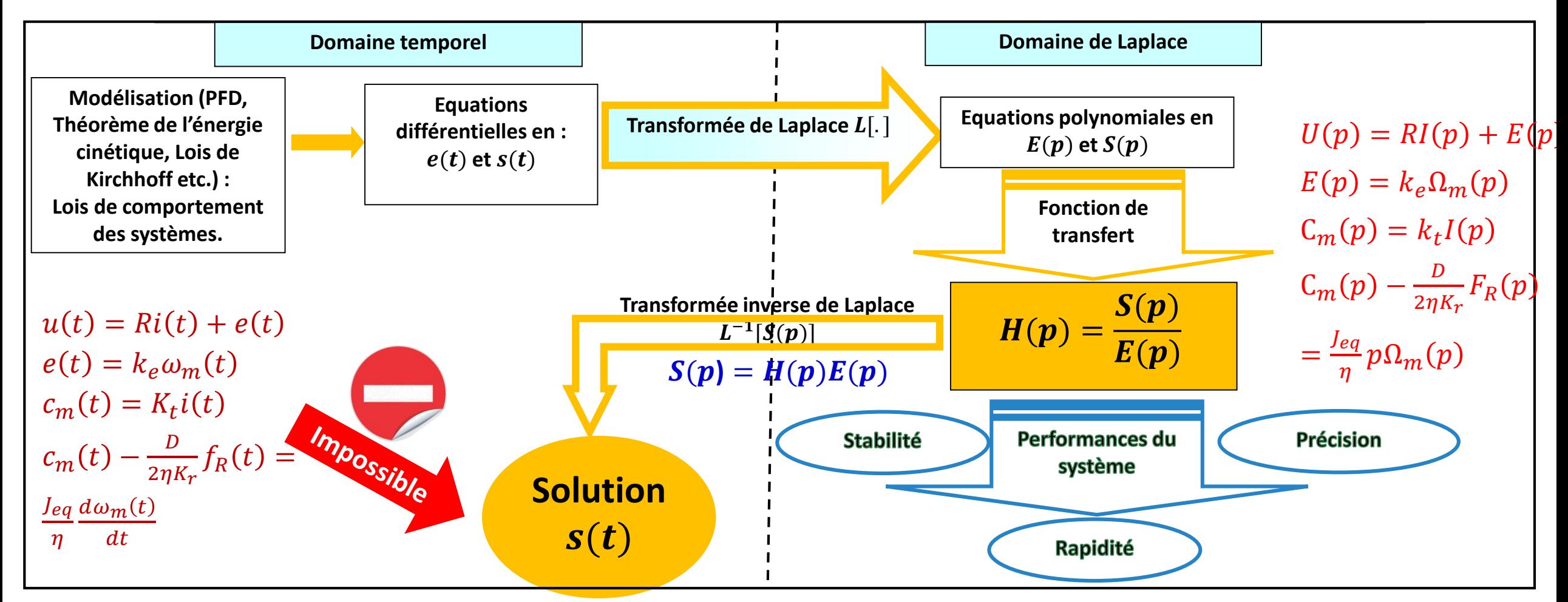

## **Définition et propriétés**

#### **Définition :**

■ La transformée de Laplace bilatérale d'une fonction  $f: t \rightarrow f(t)$  est :

$$
L[f(t)] = F(p) = \int_{-\infty}^{+\infty} f(t)e^{-pt}dt \, p \in \mathbb{C}
$$

**•** Dans le cas où  $f(t) = 0$   $\text{pour } t < 0$ , on utilise la transformée de Laplace unilatérale :

$$
L[f(t)] = F(p) = \int_0^{+\infty} f(t)e^{-pt}dt \, p \in \mathbb{C}
$$

**Propriétés :**

**a. Linéarité**

$$
L[f(t) + g(t)] = L[f(t)] + L[g(t)]
$$

$$
L[\lambda f(t)] = \lambda L[f(t)]
$$

$$
L[0] = 0
$$

**b. Théorème de retard**

$$
L[f(t-T)] = e^{-Tp}F(p)
$$

### **Propriétés**

**c. Théorème des valeurs initiale et finale**

$$
\lim_{t \to 0} f(t) = \lim_{p \to \infty} pF(p)
$$
  

$$
\lim_{t \to \infty} f(t) = \lim_{p \to 0} pF(p)
$$

**d. Dérivation**

$$
L\left[\frac{df(t)}{dt}\right] = pF(p) - f(0)
$$

$$
L\left[\frac{d^2f(t)}{dt^2}\right] = p^2F(p) - pf(0) - f'(0)
$$

**e. Intégration**

$$
L\left[\int_0^t f(u) du\right] = \frac{F(p)}{p} + \frac{f(0)}{p}
$$

## **Propriétés**

Dans le cas où les conditions initiales sont nulles, conditions d'Heaviside, alors ;

$$
L\left[\frac{df(t)}{dt}\right] = pF(p), L\left[\frac{d^2f(t)}{dt^2}\right] = p^2F(p) \text{ et } L\left[\int_0^t f(u) du\right] = \frac{F(p)}{p}
$$

#### **f. Tableau des transformés de Laplace :**

Le tableau suivant donne les transformées de Laplace de quelques fonction usuelles.

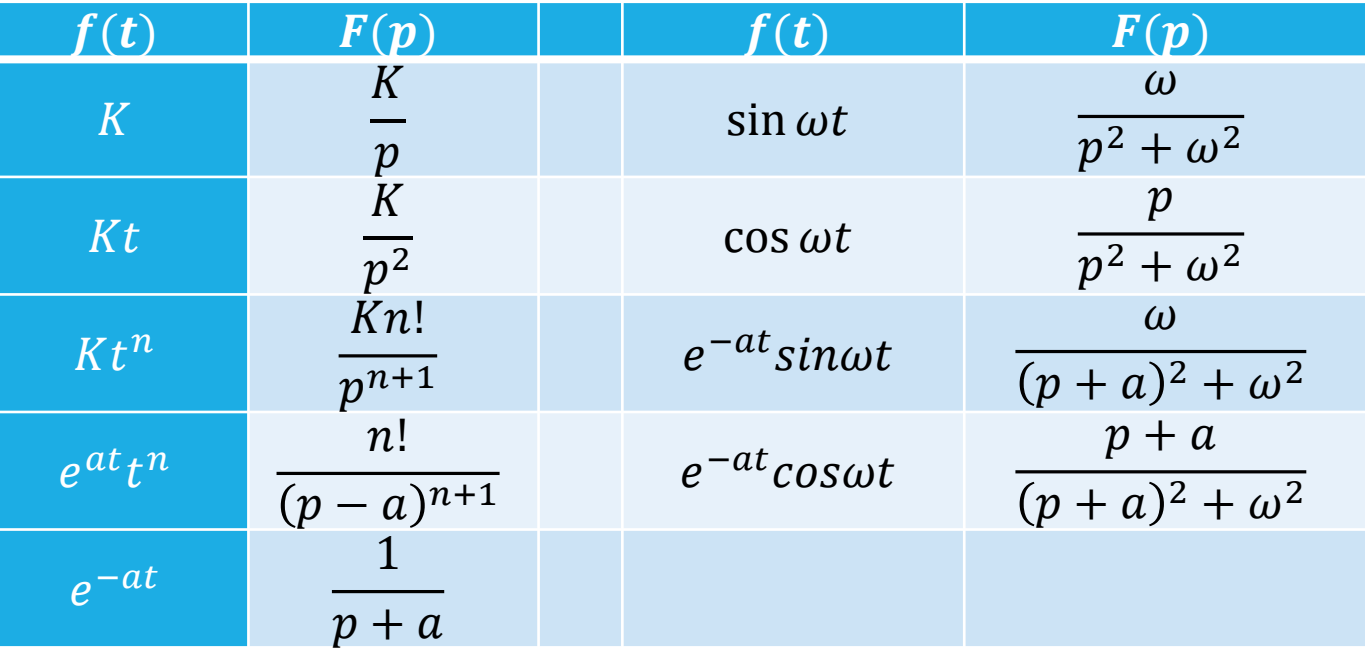

**Applications** *Objectifs : Des exercices élémentaires afin de maitriser les propriétés de la transformée de*

*Laplace*

#### **Transformées directes de Laplace**

Trouver les transformées de Laplace des fonctions suivantes :  $f(t) = 3e^{-t} - e^{-2t}$ 

#### **Transformées inverses de Laplace**

Trouver les transformées inverses de Laplace des fonctions suivantes :

$$
F(p) = \frac{2}{p+1} - \frac{4}{p+3}
$$

#### **Décomposition en éléments simples**

Décomposer en éléments simples les fonctions suivantes et calculer leurs transformées inverses :

 $\boldsymbol{p}$ 

 $+\frac{B}{\cdots}$  $p+1$   $+\frac{c}{\sqrt{c}}$  $\frac{c}{p+2}$   $\mathbf{1}$  $\overline{2}$  $\boldsymbol{p}$ 

 $-\frac{1}{\cdots}$  $p+1$ 

 $F(p) = \frac{A}{p}$ 

$$
F(p) = \frac{-(p^2+p-1)}{p(p+1)(p+2)},
$$

**Résolution des équations différentielles**

Résoudre l'équation différentielle suivante par les transformées de Laplace.

1) 
$$
\frac{dy(t)}{dt} - 3y(t) = 0, \ y(0) = 6
$$

$$
pY(p) - y(0) - 3Y(p) = 0 \rightarrow Y(p)[p - 3] = 6 \rightarrow Y(p) = \frac{6}{p - 3} \rightarrow y(t) = 6e^{3t}
$$

$$
F(p) = \frac{3}{p+1} - \frac{1}{p+2}
$$

 $-\frac{1}{\cdots}$  $p+2$ 

$$
f(t)=2e^{-t}-4e^{-3t}
$$

$$
f(t) = \frac{1}{2} - e^{-t} - e^{-2t}
$$

## Outil2 : Fonction de transfert à partir des lois de comportements **Explication**

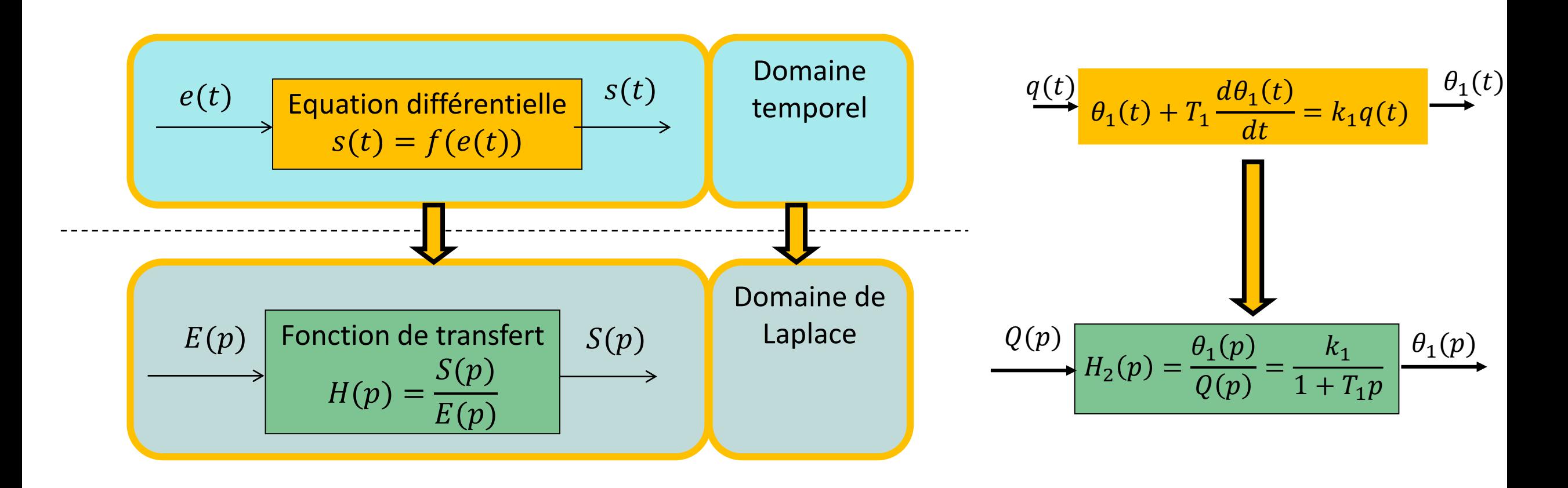

On donne les lois de comportement de chaque élément du système.

- La loi de fonctionnement de la vanne est caractérisée par l'équation  $q(t) = k_a \alpha(t)$  donnant le débit en fonction de l'angle d'ouverture de la vanne.  $k_a =$  $10^{-3}m^3/\text{°s}$
- Les deux autres équations caractérisent le transfert de chaleur :

1. Dans l'échangeur :

 $\theta_1(t) + T_1 \frac{d\theta_1(t)}{dt}$  $\frac{\partial^2 I(t)}{\partial t^2} = k_1 q(t)$ ,  $k_1 = 500^{\circ} C/m^3 s^{-1}$  et  $T_1 = 10s$ 

1. Dans l'enceinte :

$$
\boldsymbol{\theta}(t) + \boldsymbol{T}_2 \frac{d\boldsymbol{\theta}(t)}{dt} = \boldsymbol{k}_2 \boldsymbol{\theta}_1(t), k_2 = 0.8 \text{ et } T_2 = 25s
$$

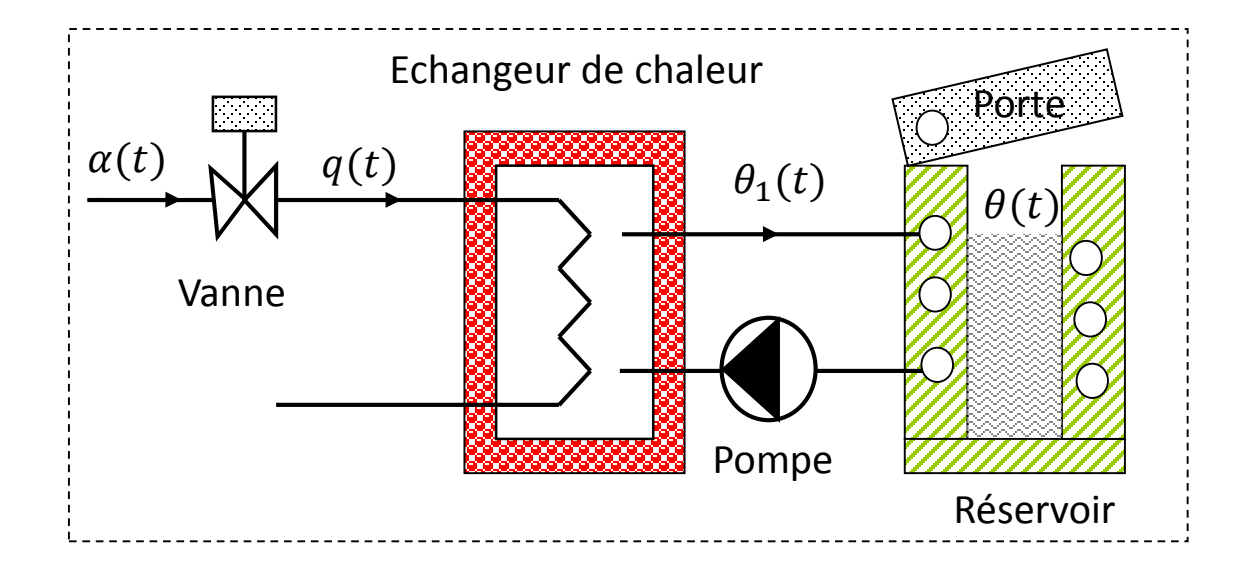

### Outil2 : Fonction de transfert à partir des lois de comportements

## **Exemple: Réservoir chauffé**

**Question 1:** Déterminer les fonctions de transfert des trois constituants du système.

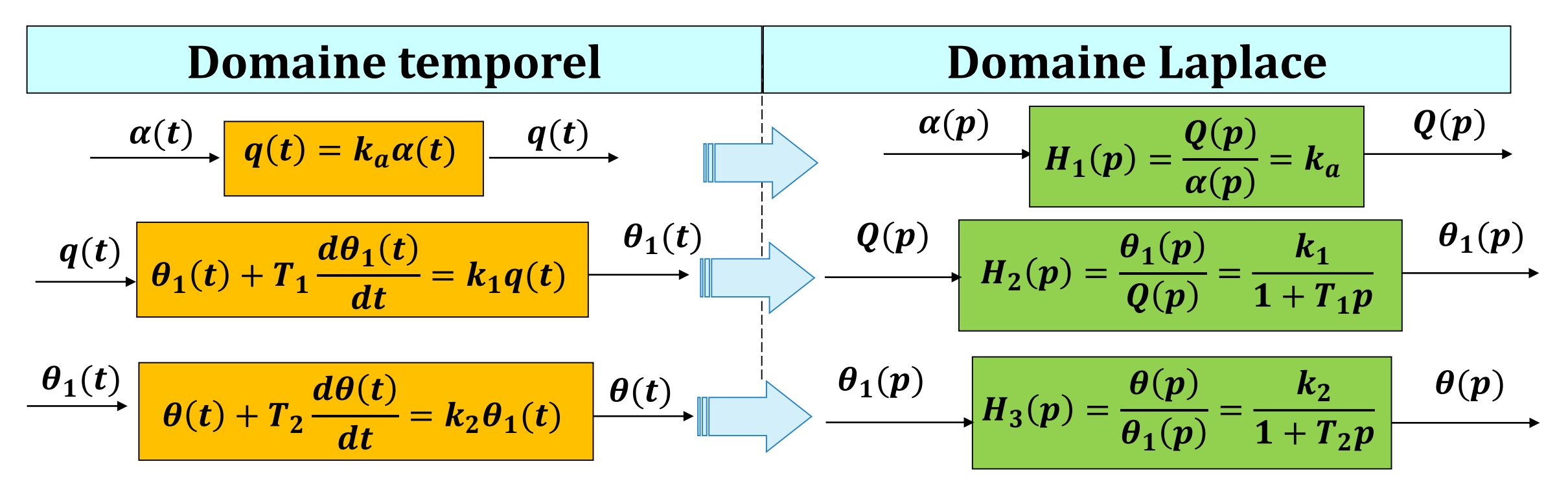

**Question 2:** Déterminer la température à la sortie de l'échangeur  $\theta_1(t)$  si l'angle d'ouverture de la vanne est égal à 360°.

Le schéma bloc suivant représente le système vanne + échangeur :

$$
\alpha(p) \qquad \text{Vanne} \qquad Q(p) \qquad \text{Echangeur}
$$
\n
$$
\alpha(t) = 360^\circ \blacktriangleright \alpha(p) = \frac{360}{p}
$$
\n
$$
\theta_1(p) = \frac{k_1 k_a}{1 + T_1 p} \alpha(p) \blacktriangleright \theta_1(p) = \frac{180}{p(1 + 10p)} = \frac{18}{p(p+0,1)} = \frac{180}{p} - \frac{180}{p+0,1}
$$
\n
$$
\text{D'odi}: \theta_1(t) = 180 - 180e^{-0,1t}
$$

**Question 3:** Déterminer la température dans l'enceinte  $\theta(t)$  si l'angle d'ouverture de la vanne est égal à 360°. Le schéma bloc suivant représente le système vanne + échangeur+ enceinte :

$$
\xrightarrow{\alpha(p)} H_1(p) = K_a \xrightarrow{Q(p)} H_2(p) = \frac{K_1}{1 + T_1 p} \xrightarrow{\theta_1(p)} H_3(p) = \frac{k_2}{1 + T_2 p} \xrightarrow{\theta(p)}
$$

$$
\alpha(t) = 360^\circ \blacktriangleright \alpha(p) = \frac{360}{p}
$$
\n
$$
\theta(p) = \frac{k_1 k_2 k_a}{(1 + T_1 p)(1 + T_2 p)} \alpha(p) \blacktriangleright \theta(p) = \frac{144}{p(1 + 10p)(1 + 25p)} = \frac{0.576}{p(p+0.1)(p+0.04)} = \frac{144}{p} + \frac{96}{p+0.1} - \frac{240}{p+0.04}
$$

$$
\theta(t) = 144 + 96e^{-0.1t} - 240e^{-0.04t}
$$

**Question 4:** Avec le logiciel Scilab, Représenter et interpréter les allures de $\theta_1(t)$ et $\theta(t)$  si l'angle d'ouverture de la vanne est égal à 360°.

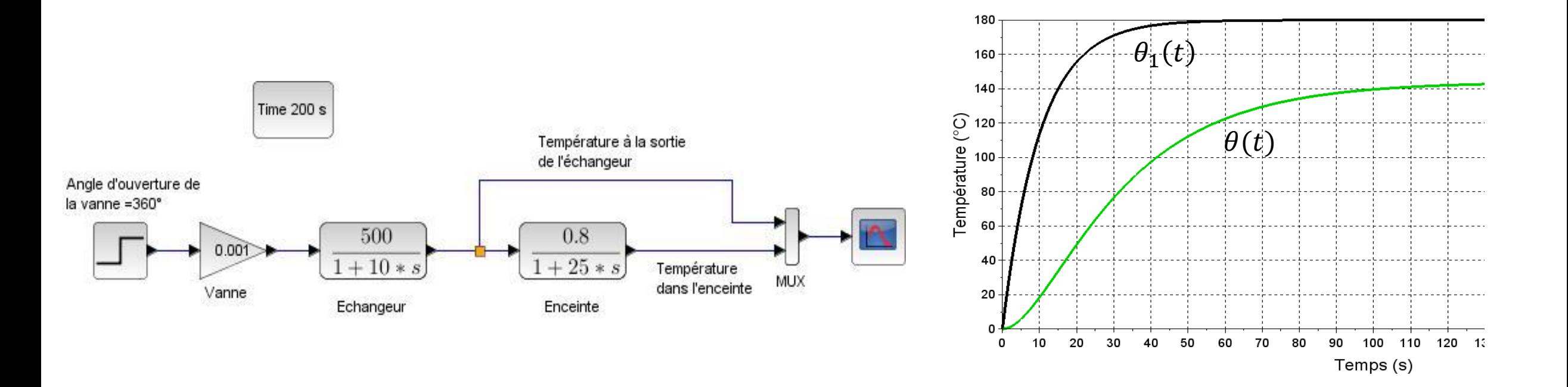

#### Modélisation d'un système asservi  $\boldsymbol{\theta}(\boldsymbol{p})$  $D$ éterminer  $H(p)$ **Exemple: Réservoir chauffé**  $\theta_c(p)$ **Perturbation : ouverture de**   $\varepsilon(t) = U_c(t) - u_{mes}(t)$ **la porte, fuite thermique Echangeur de chaleur Porte**  $\alpha(t)$  $\bm{u}(\bm{t})$  $u_c(t)$  $\frac{1}{2}$ **Moto** $q(t)$  $\theta_1(t)$ **Ampli**  $\n 2\theta(t)$ **réducteur capteur Vanne**  $u_{mes}(t)$ **Pompe**  $\mathbf{T}_{\boldsymbol{\theta}_{c}(t)}$ **Réservoir** 23.4°C ➔ **Nécessité de l'outil simplification des schémas blocs** OPERATOR

### Outil2 : Fonction de transfert à partir des lois de comportements

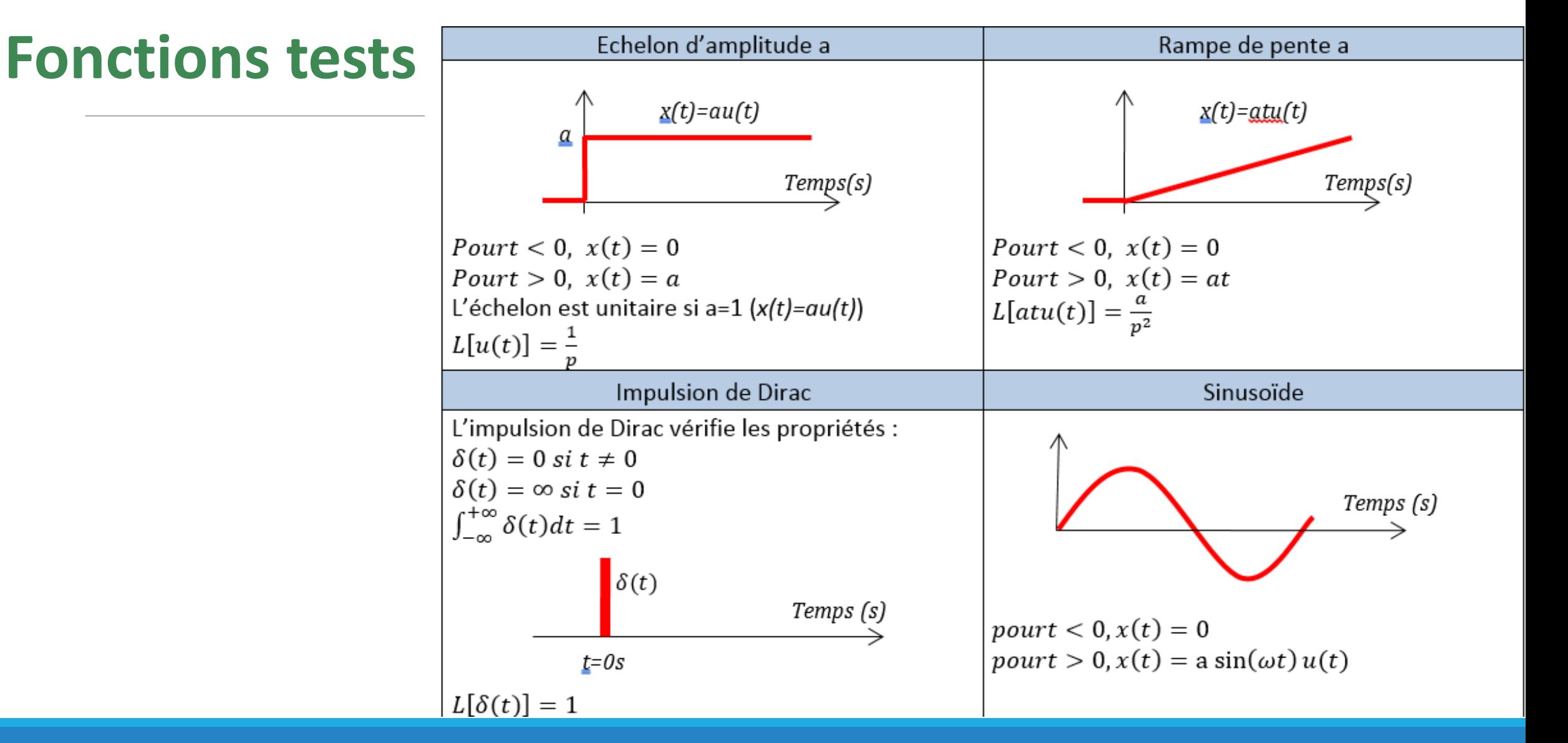

## Outil3 : Simplification des schémas blocs **Convention**

#### $a.$  Bloc:

Un bloc relie une entrée unique à une sortie unique. Le lieu entre ces deux variables est matérialisé par la fonction de transfert H.

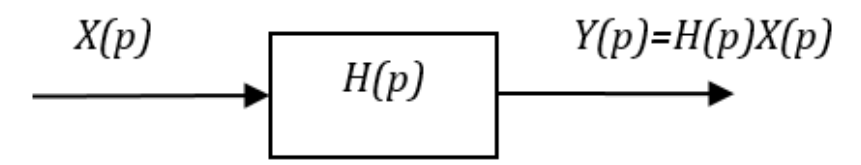

#### b. Sommateur:

La sortie d'un sommateur est la somme algébrique des entrées.

$$
X_1(p)
$$
\n
$$
X_2(p)
$$
\n
$$
Y(p)
$$
\n
$$
Y(p) = X_1(p) - X_2(p) + X_3(p)
$$

## Outil3 : Simplification des schémas blocs **Convention**

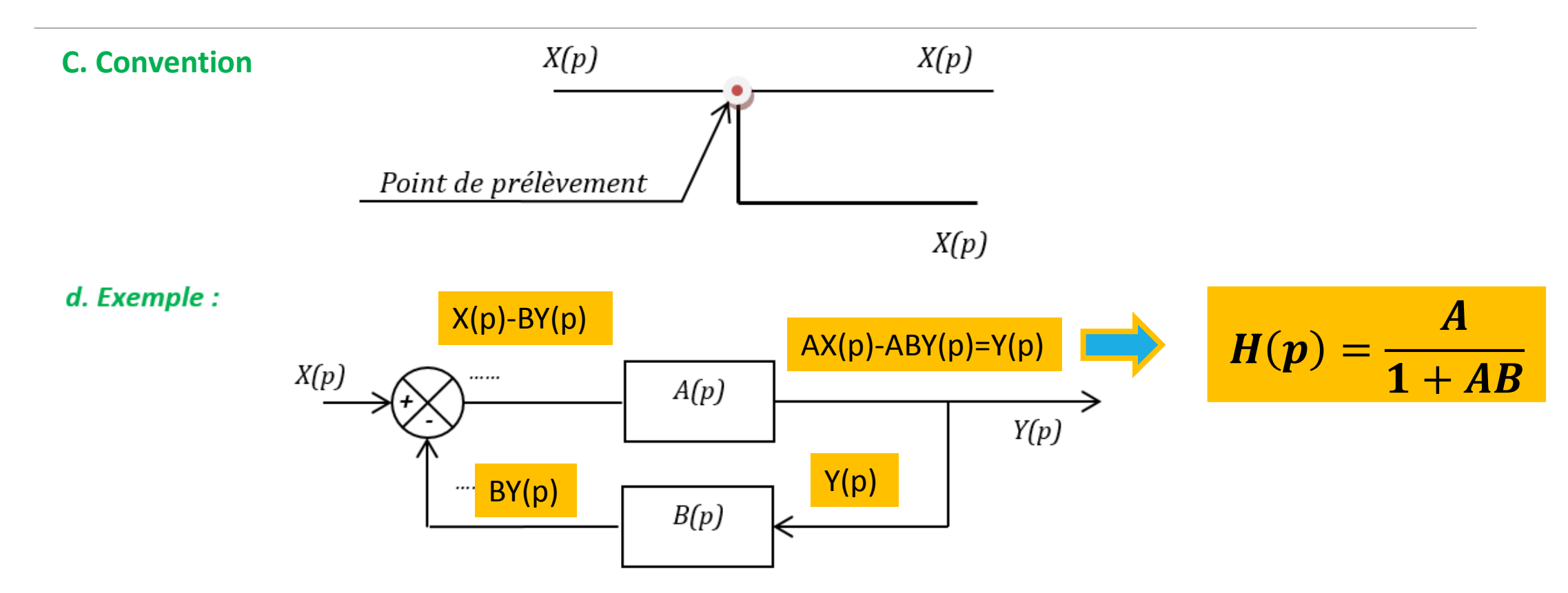

- Compléter les expressions des différents signaux ; 1.
- Exprimer  $Y(p)$  en fonction de  $X(p)$  et déduire la fonction de transfert  $H(p) = \frac{Y(p)}{X(p)}$ ; 2.

# Outil3 : Simplification des schémas blocs

### **Règles de simplification**

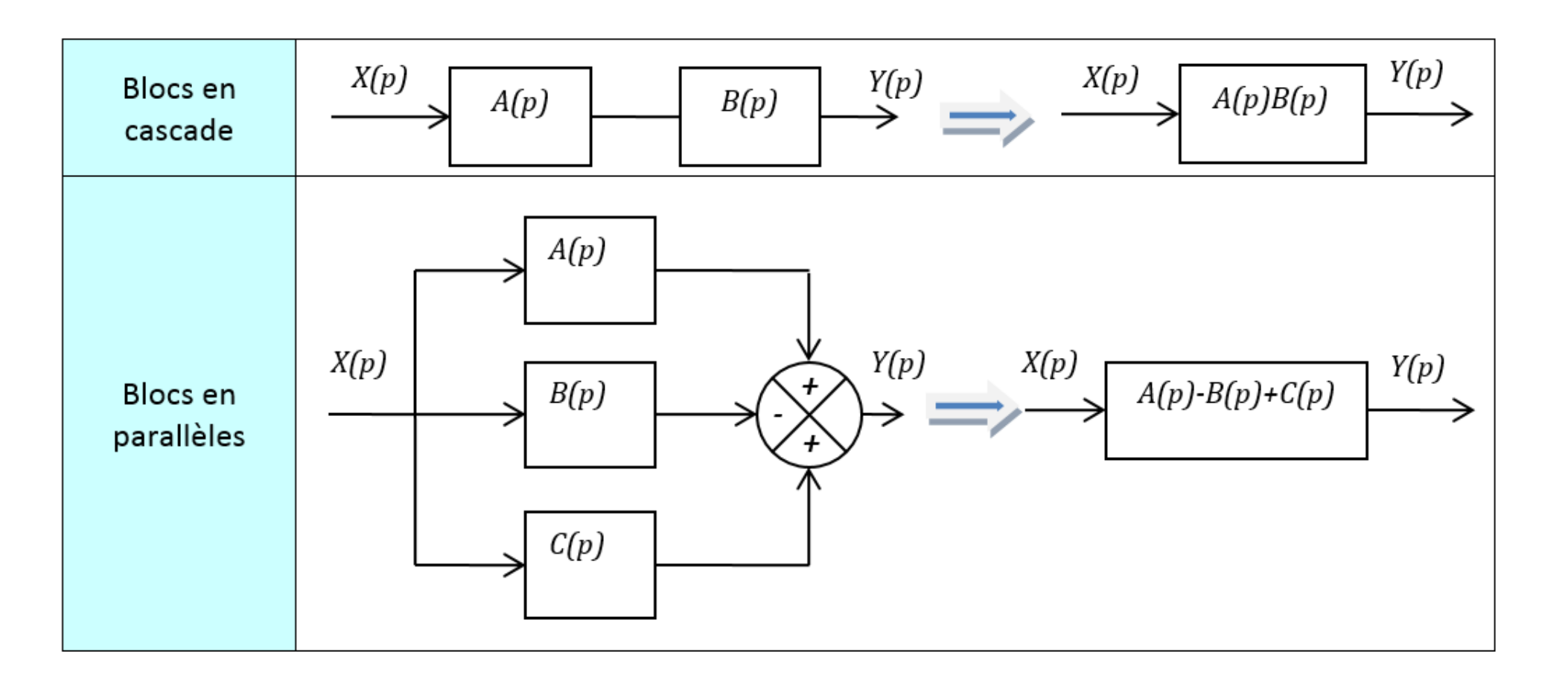

## Outil3 : Simplification des schémas blocs **Règles de simplification**

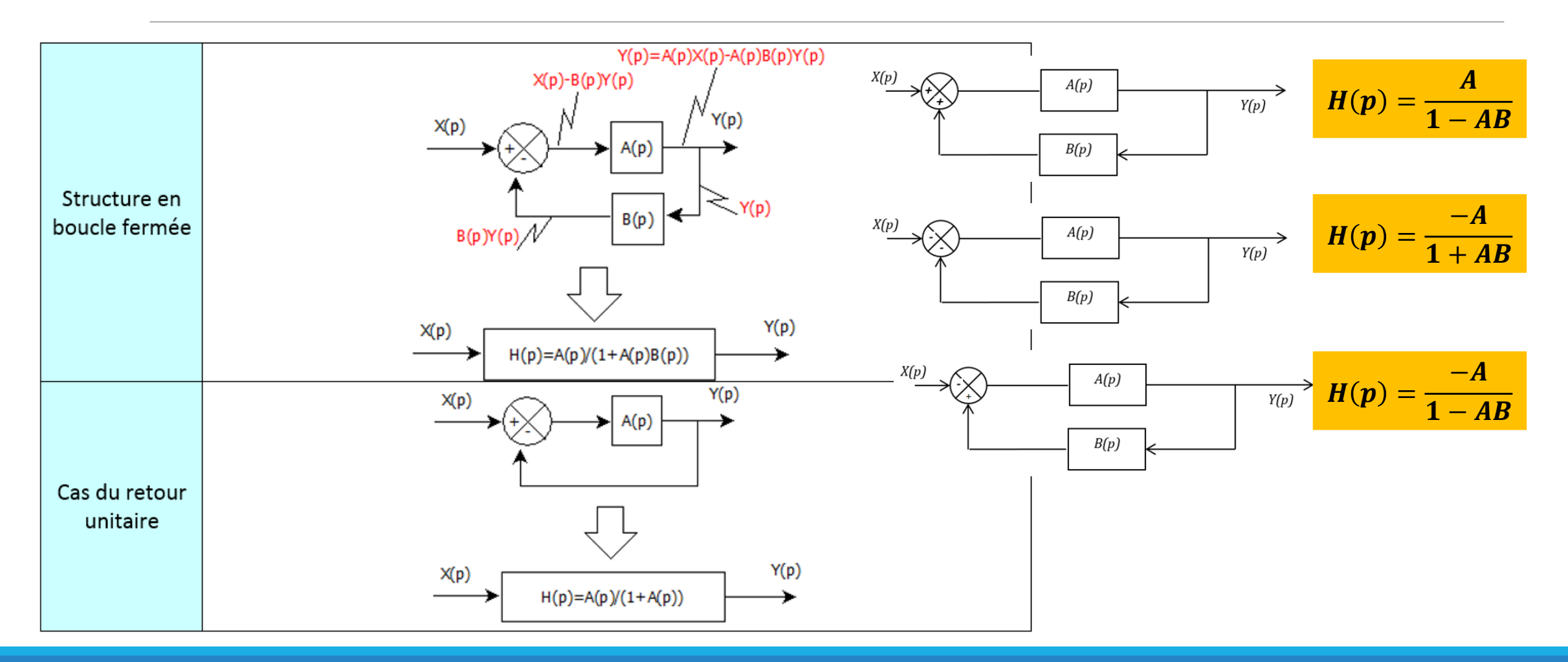

## Outil3 : Simplification des schémas blocs **Manipulation des schémas blocs**

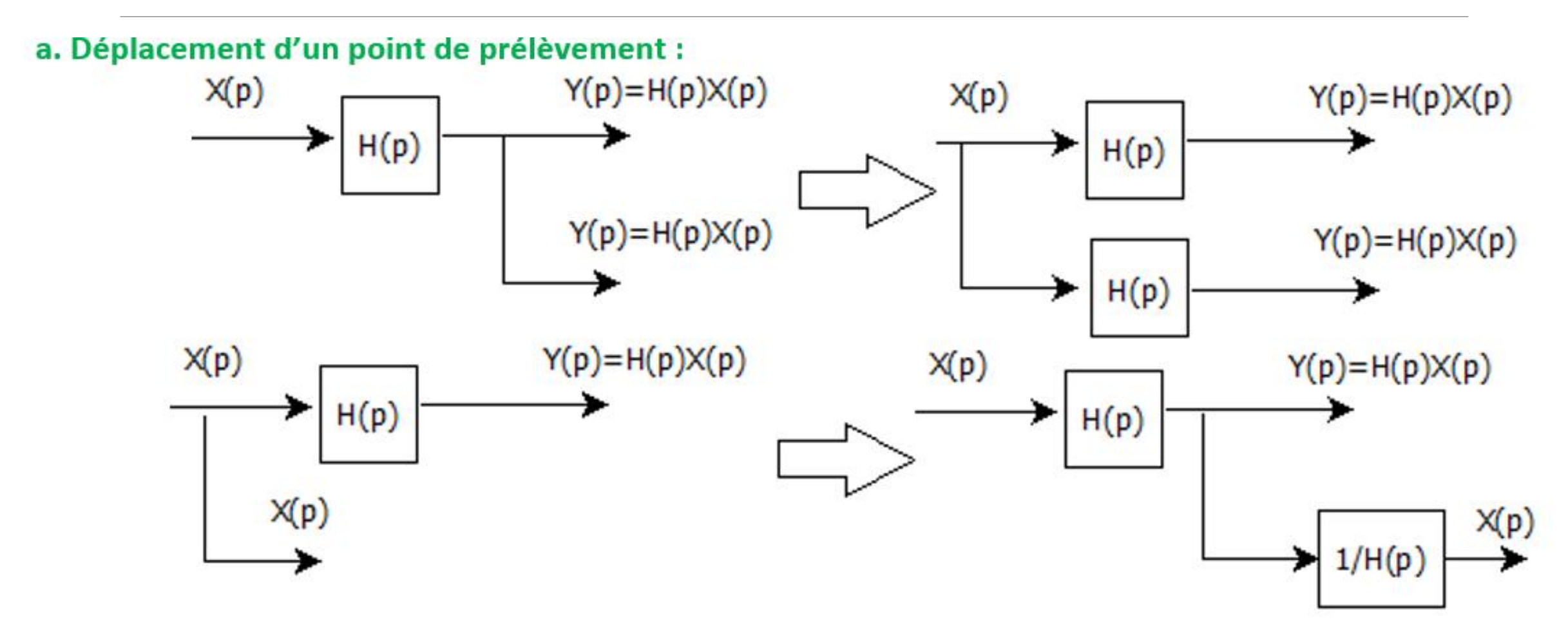

## Outil3 : Simplification des schémas blocs **Manipulation des schémas blocs**

#### b. Déplacement d'un sommateur :

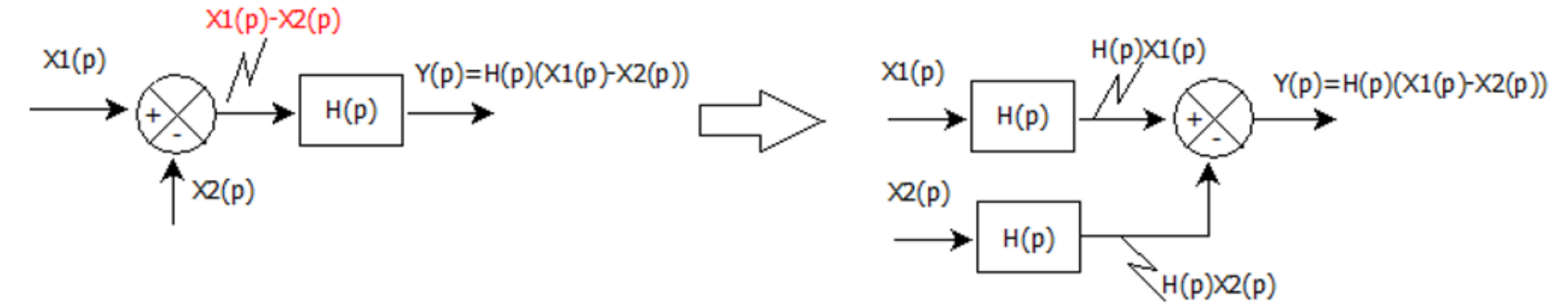

#### $NB:$

On peut ramener toujours un système à retour non unitaire à un système à retour unitaire

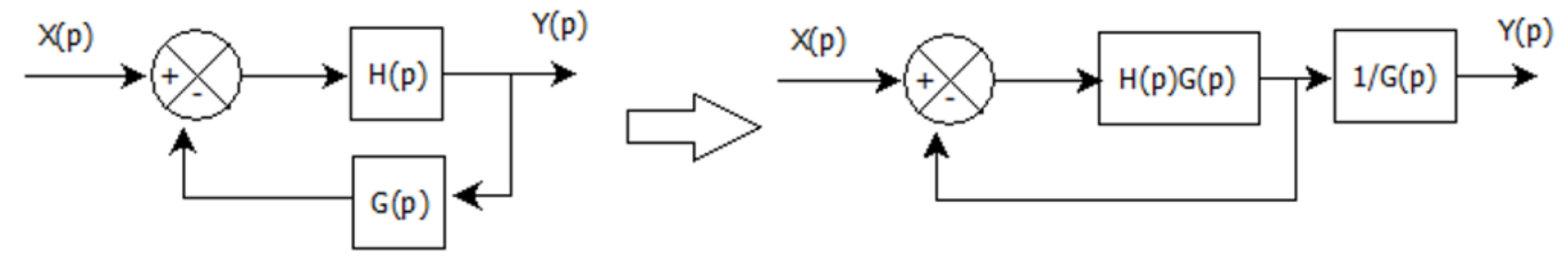

## Outil3 : Simplification des schémas blocs **Application1: simple**

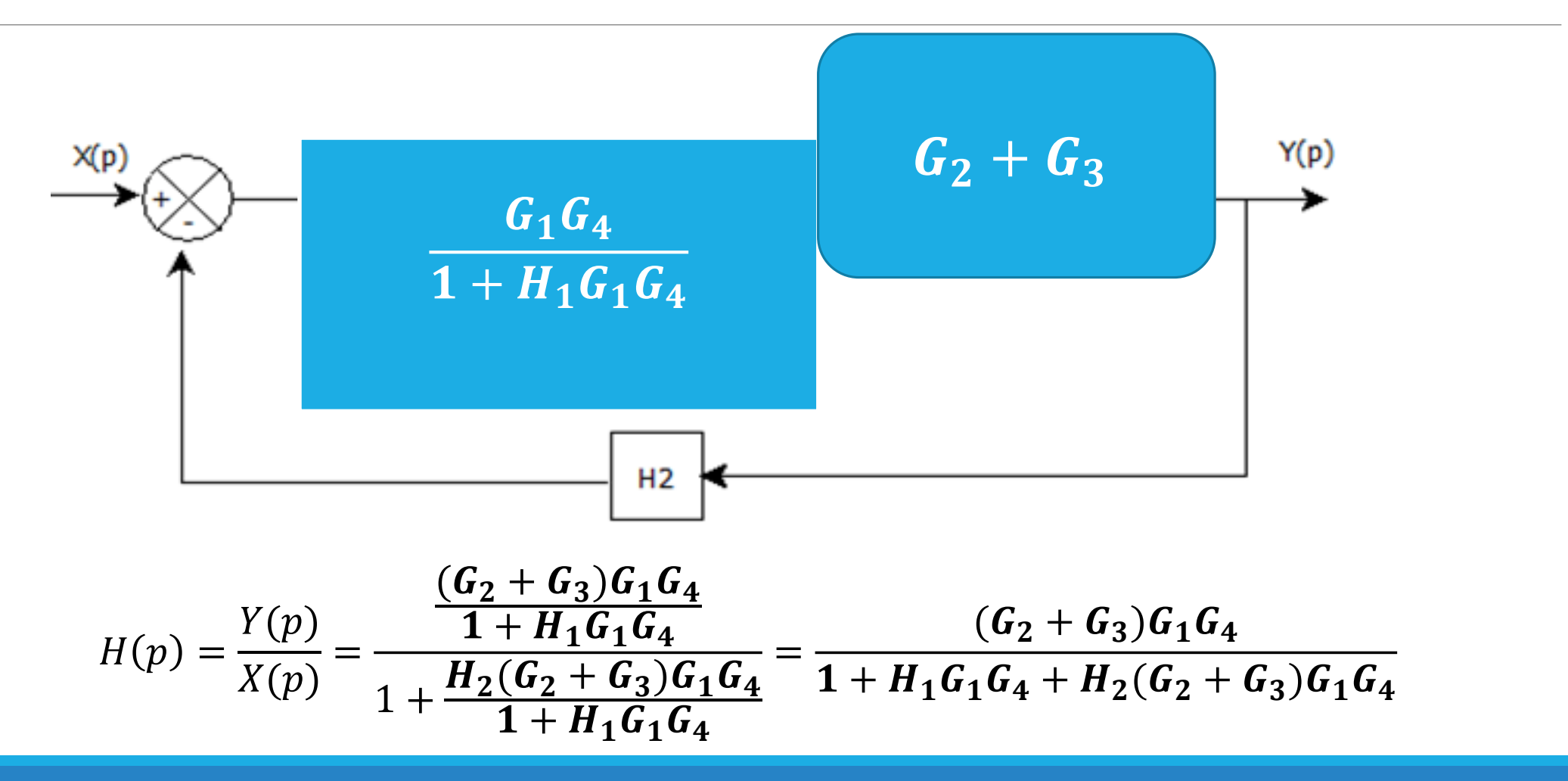

Outil3 : Simplification des schémas blocs **Application2: Boucles imbriquées**

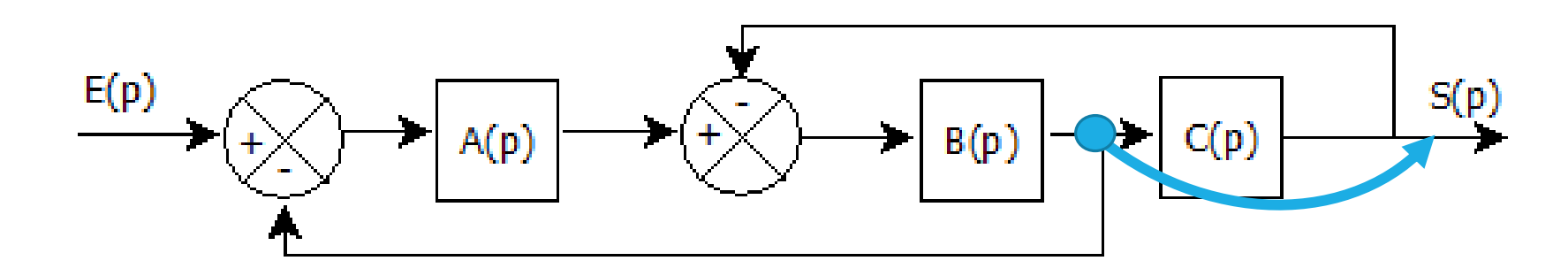

**Solution 1:**

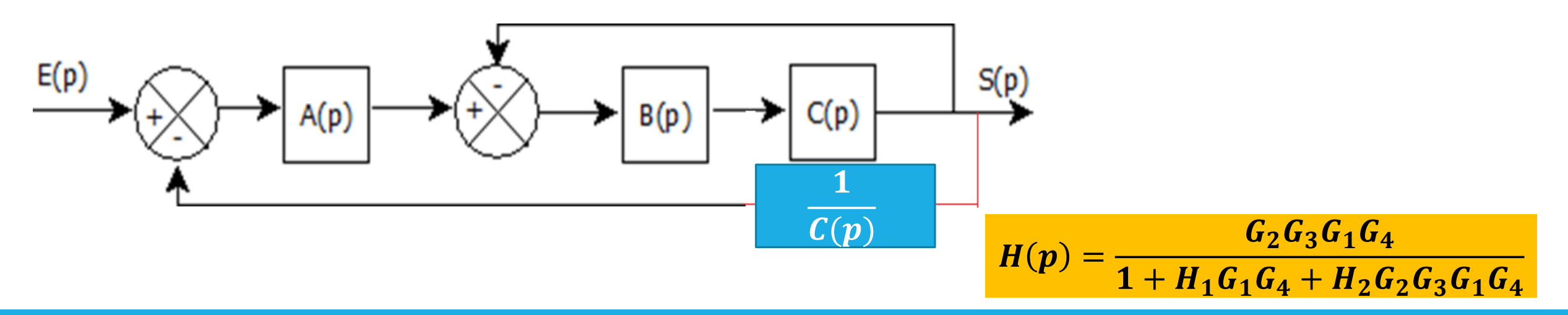

Outil3 : Simplification des schémas blocs **Application2: Boucles imbriquées**

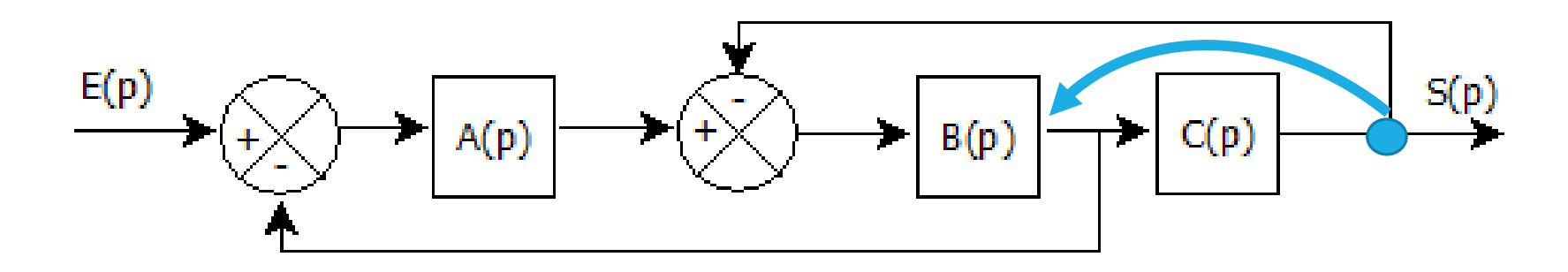

**Solution 2:**

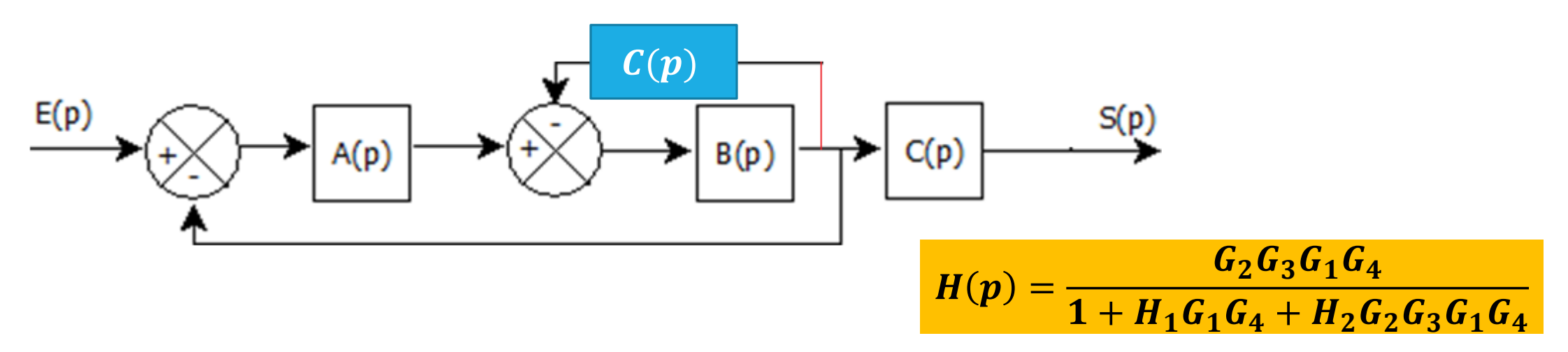

## Outil3 : Simplification des schémas blocs **Application3: Boucles imbriquées**

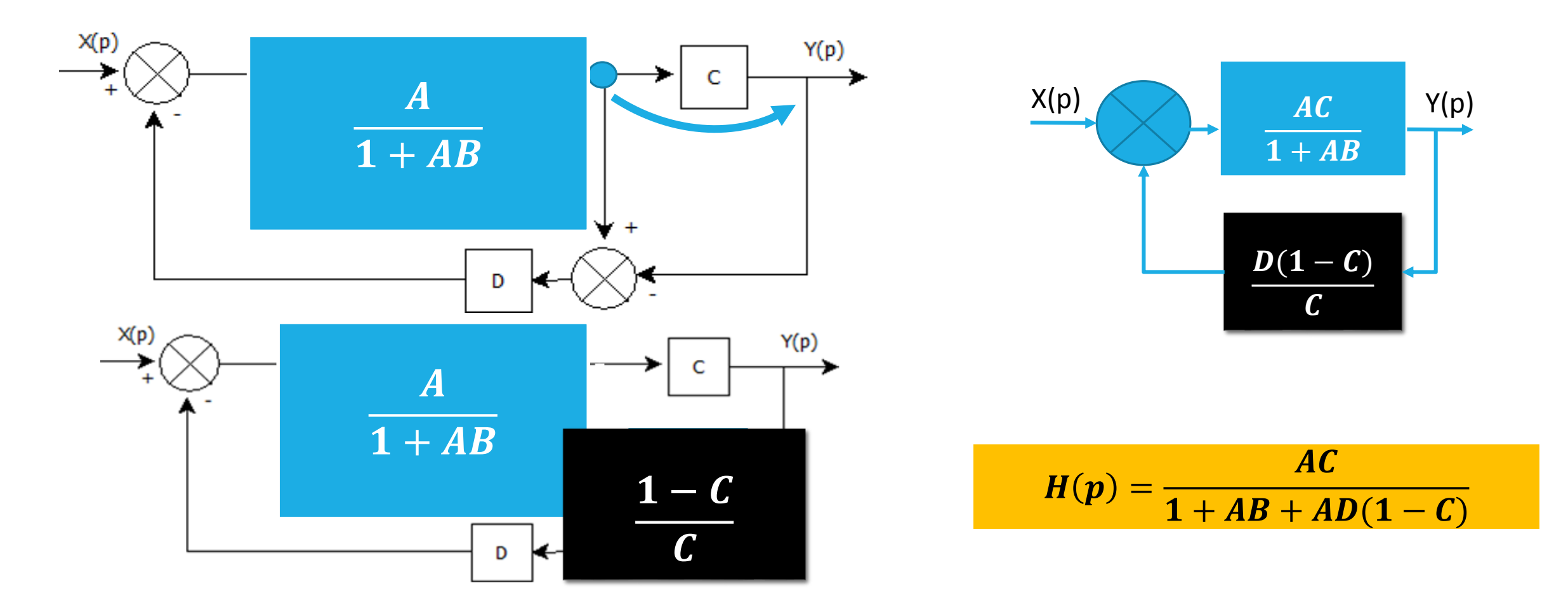

## Outil3 : Simplification des schémas blocs **Application4: Système à une entrée et deux sorties**

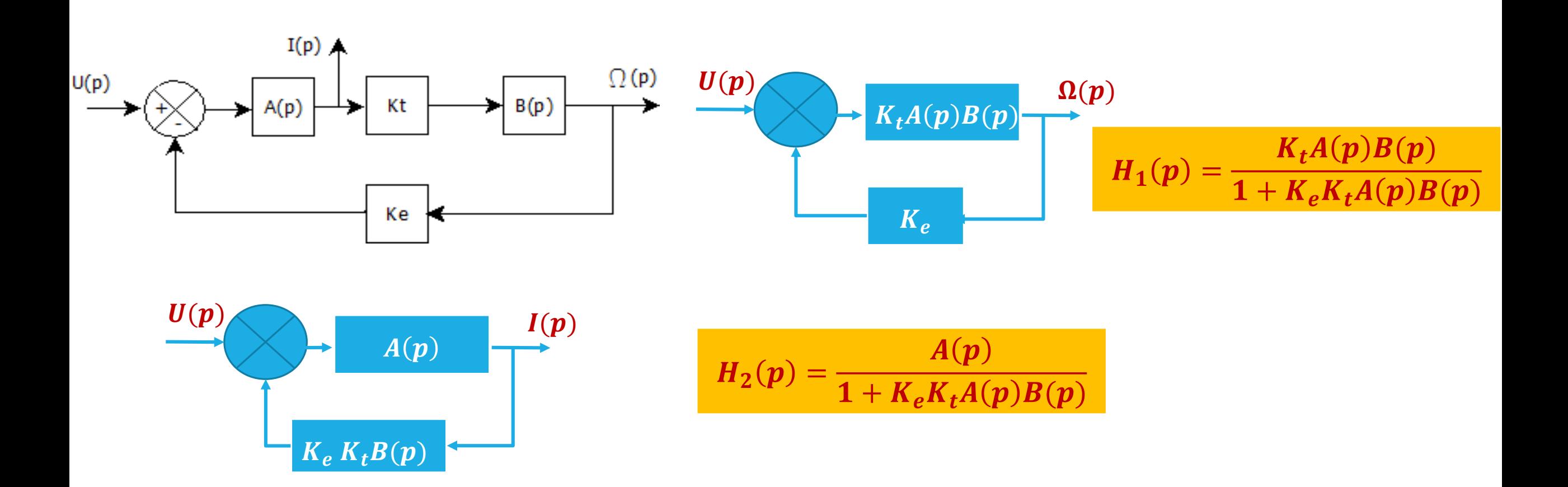

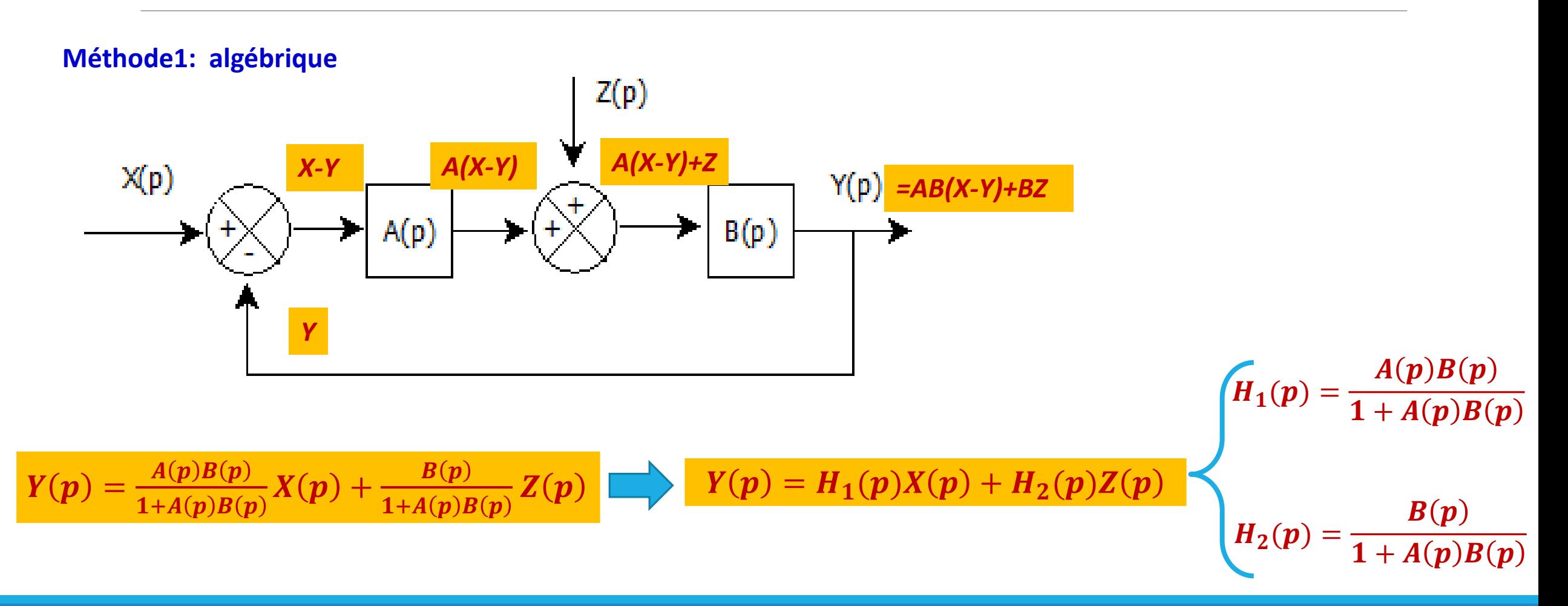

#### **Méthode 2: Simplification de schéma bloc**

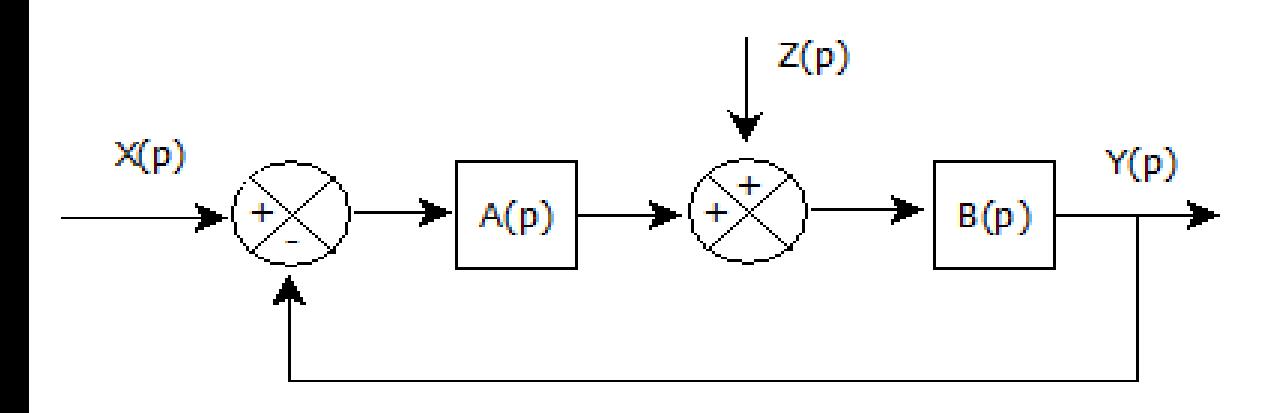

1. Déterminer 
$$
H_1(p) = \frac{Y(p)}{X(p)}\Big|_{Z(p)=0}
$$
  
2. Déterminer  $H_2(p) = \frac{Y(p)}{Z(p)}\Big|_{X(p)=0}$ 

**3. Exprimer**  $Y(p)$  **en fonction de**  $X(p)$  **et**  $\mathbf{Z}(p)$ 

**1. Déterminer**  $H_1(p) = \frac{Y(p)}{X(p)}$  $X(p)|_{Z(p)=0}$ 

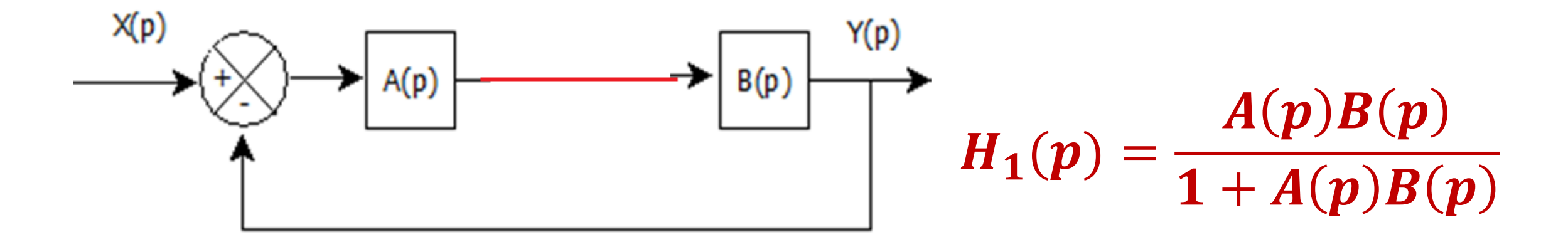

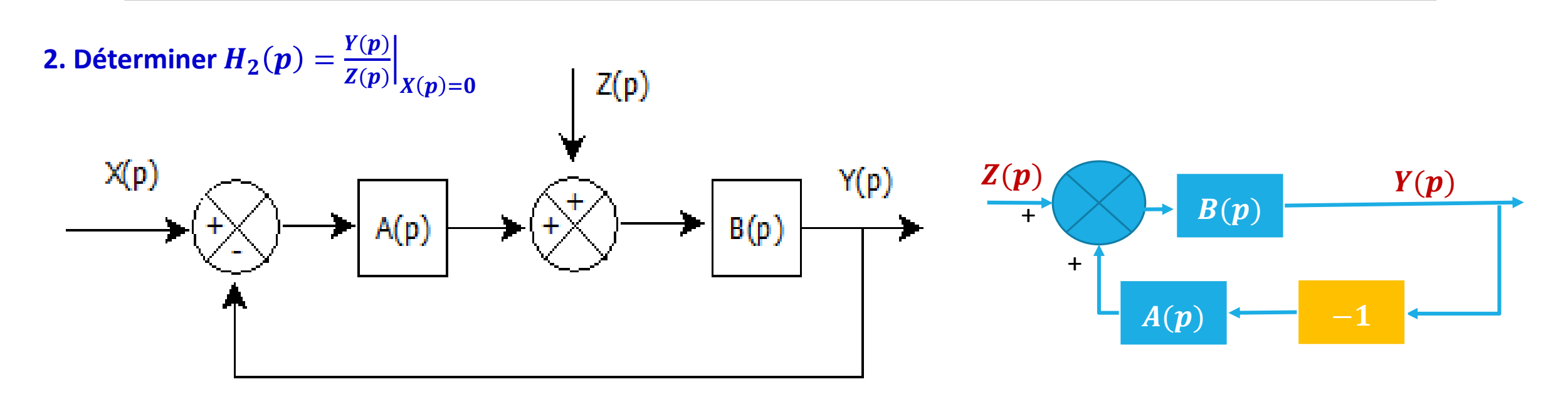

 $H_2(p) =$  $B(p)$  $1+A(p)B(p)$ 

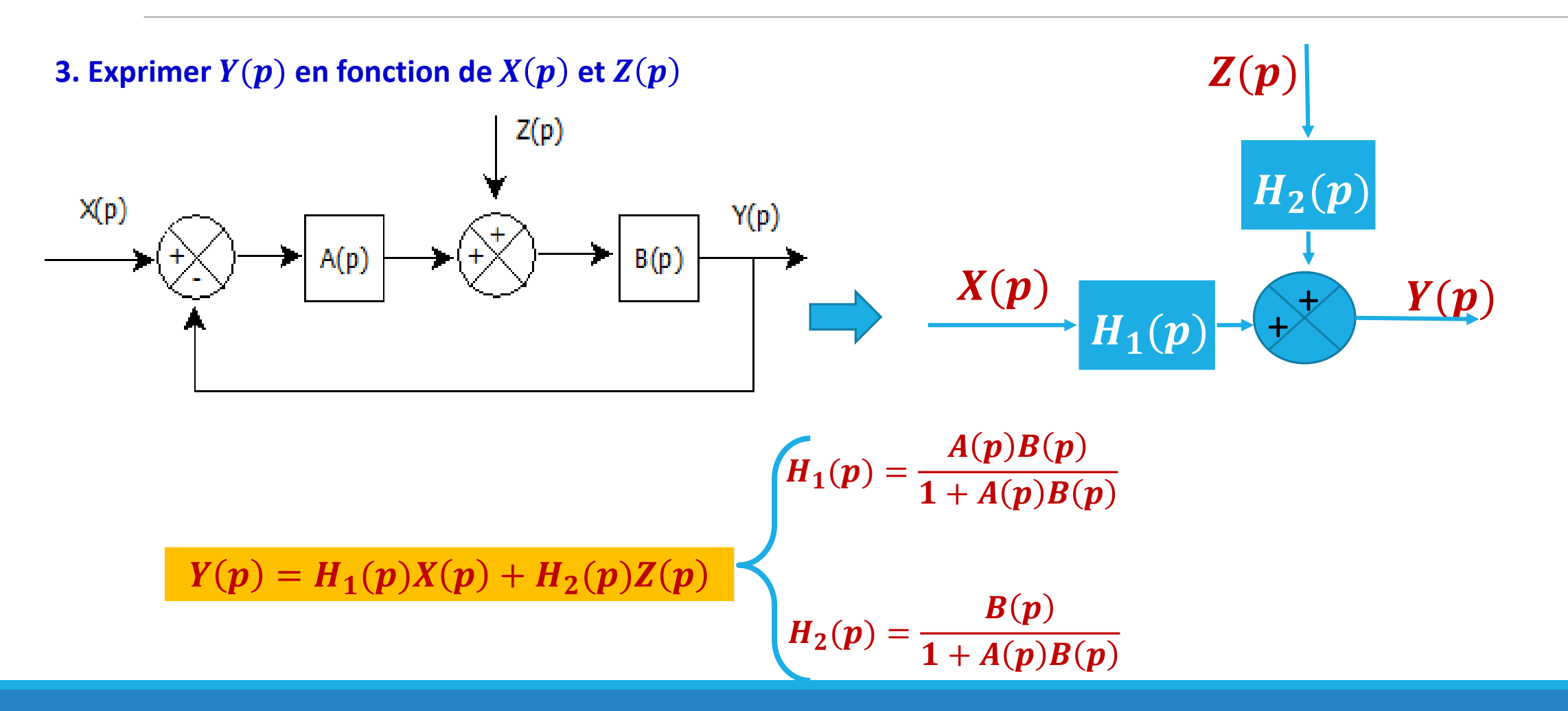

## Outil3 : Simplification des schémas blocs **Application5: Moteur à courant continu**

On donne ci-dessous les équations qui régissent le fonctionnement d'un moteur à courant continu à flux constant :

 $e(t) = K_e \omega(t)$ 

$$
c_{m}(t)=K_{t}i(t)
$$
  
\n
$$
c_{m}(t)-K_{d}\omega(t)-c_{r}(t)=J\frac{d\omega(t)}{dt}
$$
  
\n
$$
u(t)-e(t)=Ri(t)+L\frac{di(t)}{dt}
$$

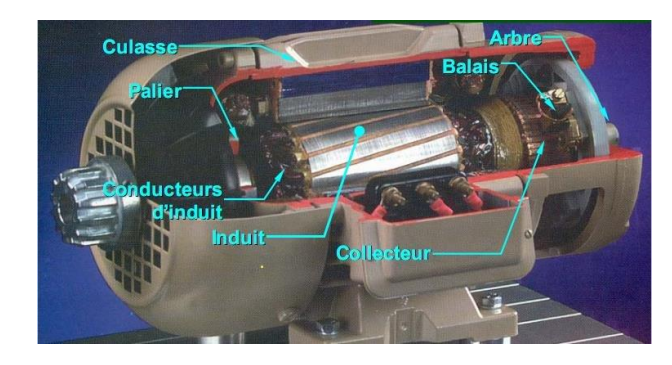

- u(t) : tension au borne de l'induit ;
- •e(t) : force électromotrice ;
- •i(t) : courant dans l'induit ;
- $\bullet$ c<sub>m</sub>(t) : couple moteur ;
- $\bullet$ K<sub>e</sub>: constante de force électromotrice ;
- $\bullet$ K<sub>t</sub>: constante de couple électromagnétique ;
- •C<sub>r</sub>(t) : couple résistant appliqué sur le moteur ;
- $\bullet$ K<sub>d</sub>: constante du couple de frottement visqueux ;
- •J : moment d'inertie moteur ;
- •R : résistance de l'induit ;
- $\cdot\omega(t)$  : vitesse de rotation moteur ;
- •L : inductance de l'induit ;

## Outil3 : Simplification des schémas blocs **Application5: Moteur à courant continu**

#### **1. Traduire les équations dans le domaine de Laplace sachant que les conditions initiales sont nulles.**

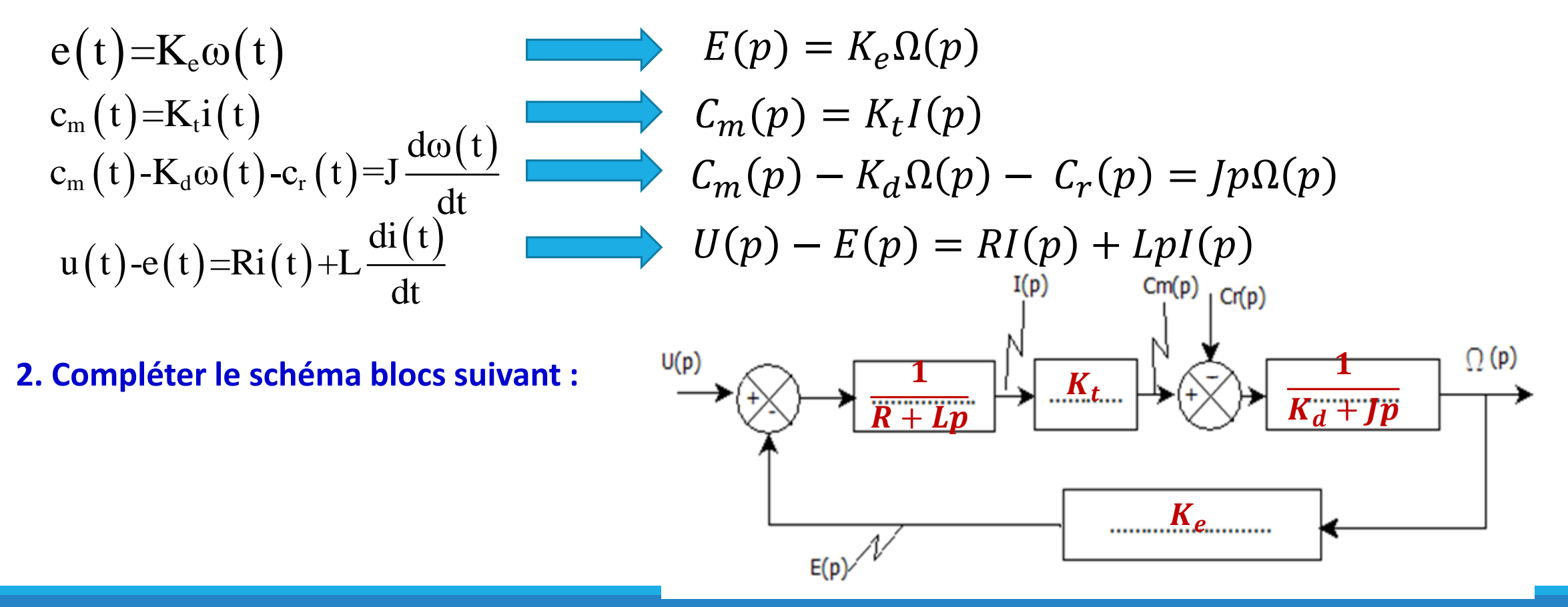

## Outil3 : Simplification des schémas blocs **Application5: Moteur à courant continu**

#### **3. Exprimer**  $\Omega(p)$  **en fonction de**  $U(p)$  **et**  $C_r(p)$

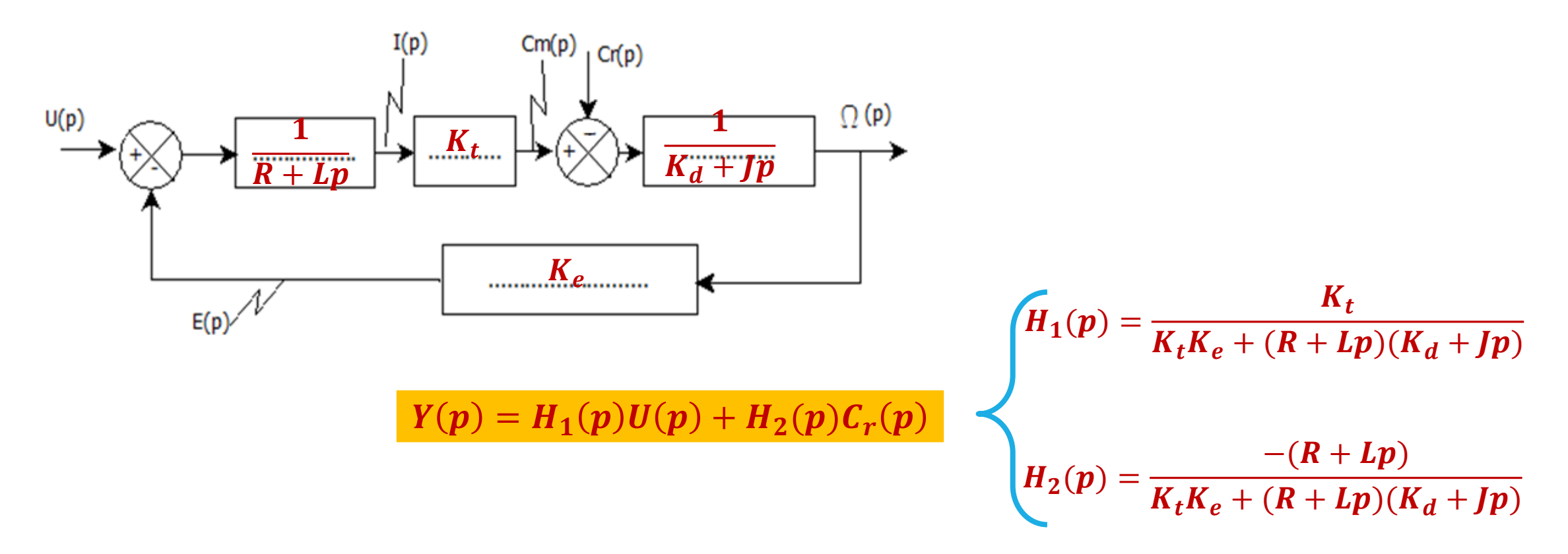

### **Pourquoi utiliser un papier semi-log?**

L'étude fréquentielle ou harmonique d'un système consiste à lui appliquer une fonction sinusoïdale  $(A_1\sin(\omega t + \varphi_1))$ et suivre la sortie du système qui est généralement une fonction sinusoïdale  $(A_2\sin(\omega t + \varphi_2))$ .

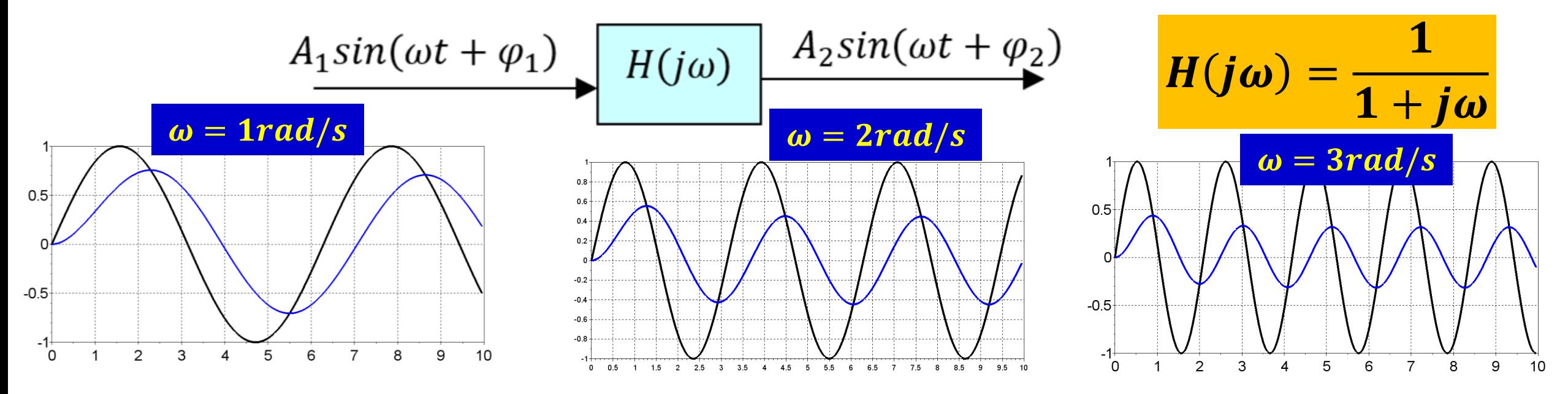

### **Pourquoi utiliser un papier semi-log?**

Les deux informations utiles dans cette étude sont l'amplitude  $A_2$  ou bien le gain  $\frac{A_2}{A_1}$  $A_1$ et la phase  $\varphi_2$  ou bien le déphasage  $\Delta \varphi = \varphi_2 - \varphi_1$ .

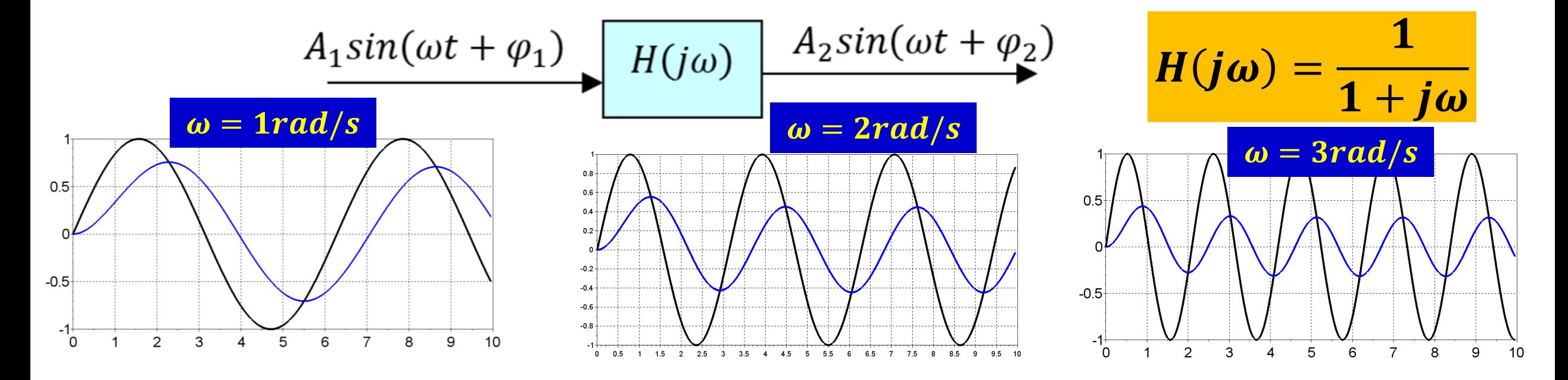

### **Pourquoi utiliser un papier semi-log?**

Représenter l'évolution du gain ou du déphasage en fonction de la pulsation  $\omega = 2\pi f$ ou bien en fonction de la fréquence  $f$  en utilisant une échelle décimale est impossible. Pour cela, l'utilisation d'une échelle logarithmique est la solution.

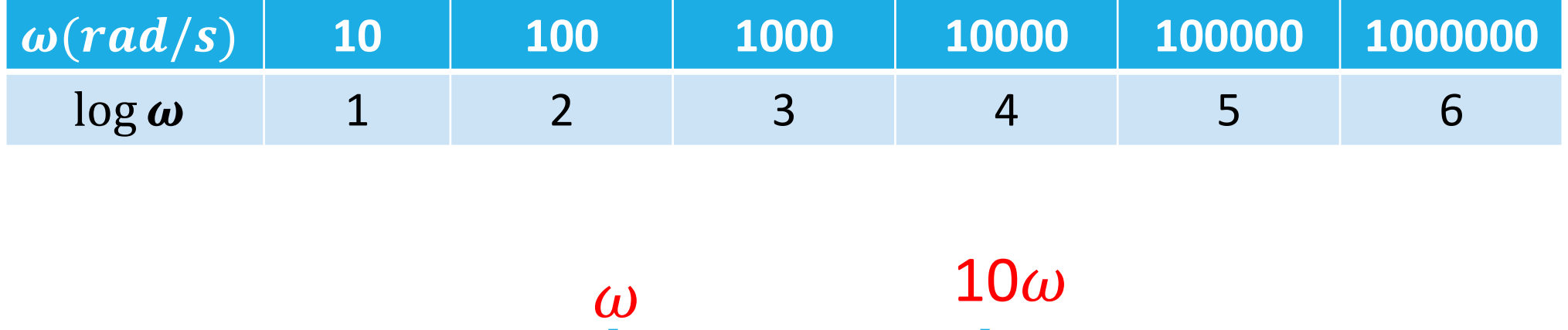

1 décade

### **Pourquoi utiliser un papier semi-log?**

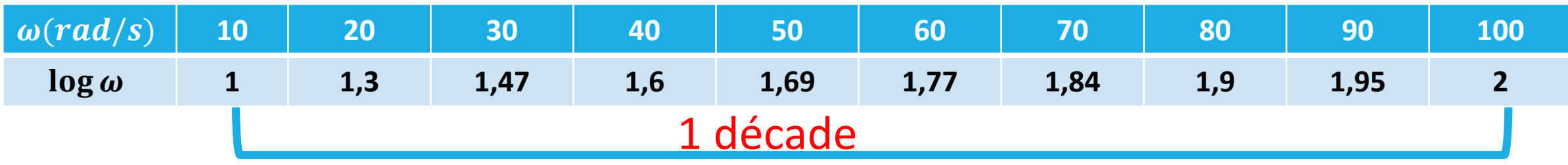

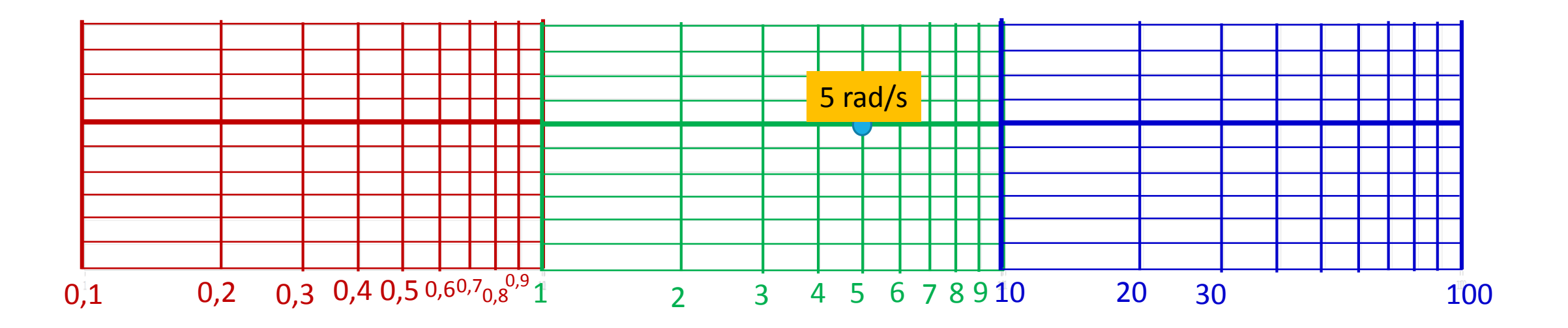

### Outil4 : Diagramme de Bode **Pourquoi utiliser un papier semi-log?**

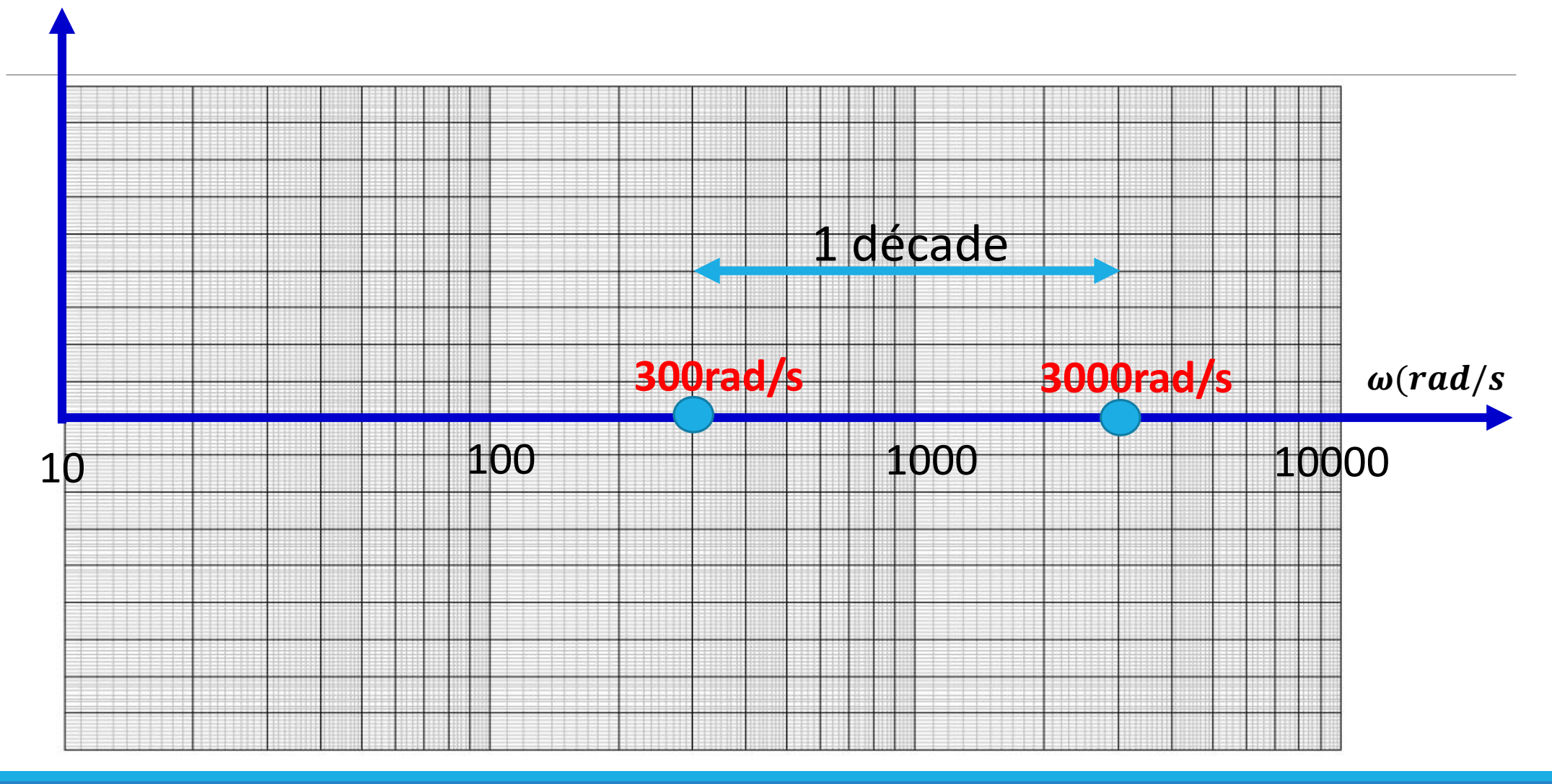

### **Diagramme de Bode**

### **a- Le GAIN**

Cette représentation est déterminée en représentant le gain  $GdB = 20 log H(j\omega)$  en fonction de  $log $\omega$$ . Dans le cas où on dispose d'une échelle logarithmique pour l'axe des abscisses, on porte sur cette axe  $\omega$  *à la place de log* $\omega$ .

### *Méthode classique :*

- **1.** Remplacer dans l'expression de la fonction de transfert «  $p \times p$  ar «  $j\omega \times p$
- **2.** Calculer  $H(j\omega)$  pour déduire  $GdB = 20logH(j\omega)$
- *3. Tracer les asymptotes correspondant aux faibles fréquences* ω→0 *et hautes fréquences*   $ω\rightarrow +\infty$
- *4. Tracer la courbe en s'aidant des asymptotes précédemment tracées. Si nécessaire, affiner la représentation en calculant les coordonnées de quelques points.*

### **Diagramme de Bode**

### **b –La phase**

Cette représentation est déterminée en représentant la phase  $\varphi = arg(H(j\omega))$  en fonction de  $\log \omega$ 

### **Méthode classique :**

**1.** Remplacer dans l'expression de la fonction de transfert «  $p \times par \times j\omega \times p$ 

**2.** Calculer tan  $\varphi$  à l'aide de la relation : tan(arg( $a + jb$ )) =  $\boldsymbol{b}$  $\overline{a}$ 

**3.** Trouver l'intervalle dans lequel varie  $\varphi$ . Pour cela, on étudie le signe de cos  $\varphi$  et de sin  $\varphi$ 

**4.** Déterminer les variations de la fonction tan  $\varphi$  en déduire les asymptotes correspondant aux faibles fréquences  $(\omega \rightarrow 0)$  et hautes fréquences  $(\omega \rightarrow +\infty)$ **5.** Tracer la courbe  $\varphi = arg(H(j\omega))$ 

### **Diagramme de Bode**

#### **Remarques :**

Dans le cas où la fonction de transfert s'écrit sous la forme d'un produit :  $H(j\omega) = A(j\omega)B(j\omega)$ , on a alors :  $GdB(H(j\omega)) = GdB(A(j\omega)) + GdB(B(j\omega))$  et  $\varphi(H(j\omega)) = \varphi(A(j\omega)) + \varphi(B(j\omega))$ 

Dans le cas où la fonction de transfert s'écrit sous la forme d'un produit :  $H(j\omega) = KA(j\omega)$ , le gain, est trouvé en représentant celui de  $A(j\omega)$ et en faisant une translation de 20  $\log K$ . Pour la phase, le diagramme reste inchangé si K est positif.

### **Diagramme de Bode**

### **Fonctions usuelles :**

Effectuer les tracés asymptotiques et réels des fonctions usuelles suivantes :

$$
H_1(p) = 1 + \tau p, \tau > 0
$$
  
\n
$$
H_2(p) = 1 + \tau p, \tau < 0
$$
  
\n
$$
H_3(p) = \frac{1}{1 + \tau p}, \tau > 0
$$
  
\n
$$
H_4(p) = \frac{1}{1 + \tau p}, \tau < 0
$$

### **Diagramme de Bode**

 $H_1(j\omega) = 1 + j\tau\omega, \tau > 0$ 

**Gain :**

$$
GdB = 20 \log|H_1(j\omega)| = 20 \log \sqrt{1 + \tau^2 \omega^2}
$$

#### **Asymptotes:**

 $\omega \rightarrow 0$ ,  $GdB \rightarrow 0$  L'axe des abscisses est une asymtote pour les faibles fréquences

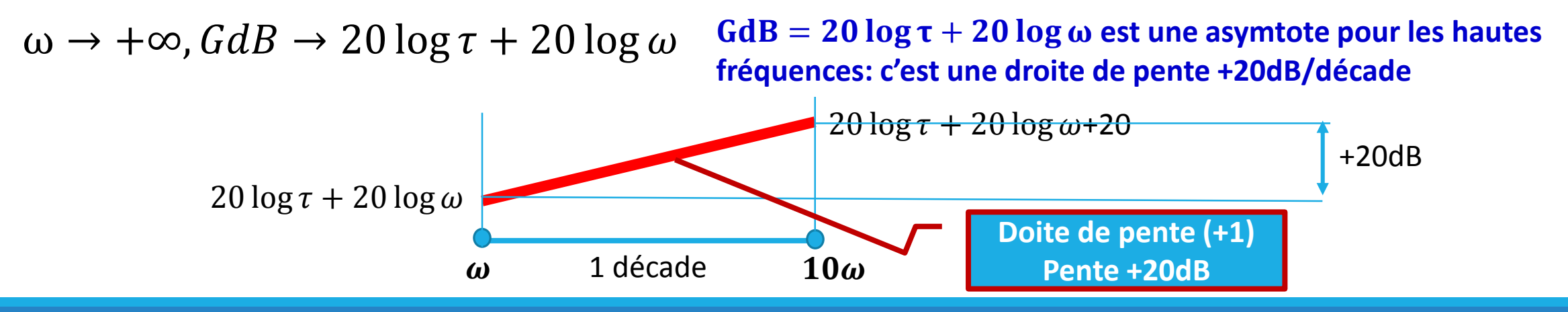

**Diagramme de Bode**  $H_1(j\omega) = 1 + j\tau\omega, \tau > 0$ 

**Gain** :  $GdB = 20 \log|H_1(j\omega)| = 20 \log \sqrt{1 + \tau^2 \omega^2}$ 

 $\omega_c$ : Pulsation de coupure des deux asymptotes

$$
20 \log \tau + 20 \log \omega_c = 0
$$
  
\n
$$
\omega_c = \frac{1}{\tau}
$$
  
\n
$$
GdB(\omega = \omega_c) = 20 \log \sqrt{2} = +3dB
$$

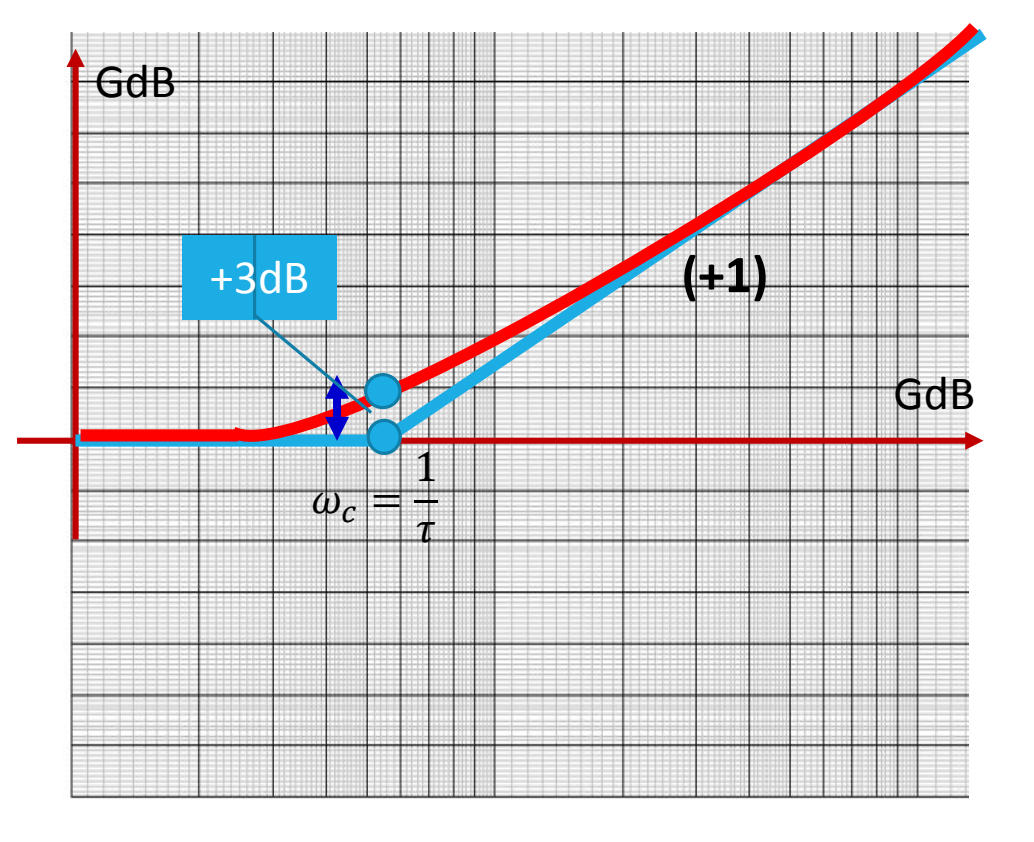

### **Diagramme de Bode**

 $H_1(i\omega) = 1 + i\tau\omega, \tau > 0$ 

**Phase :**

 $\varphi = \arg(H_1(j\omega)) = \arctan(\tau\omega) \implies \tan \varphi = \tau\omega$ 

#### **Asymptotes:**

 $\omega \to 0$ , tan  $\varphi \to 0$ ,  $\varphi \to 0$  **L'axe des abscisses est une asymtote pour les faibles fréquences** 

 $ω \rightarrow +∞$ , tan  $φ \rightarrow +∞$ , $φ \rightarrow +90^{\circ}$   $φ = 90^{\circ}$  est une asymtote pour les hautes fréquences

 $\varphi(\omega = \omega_c) = 45^{\circ}$ 

### **Diagramme de Bode**

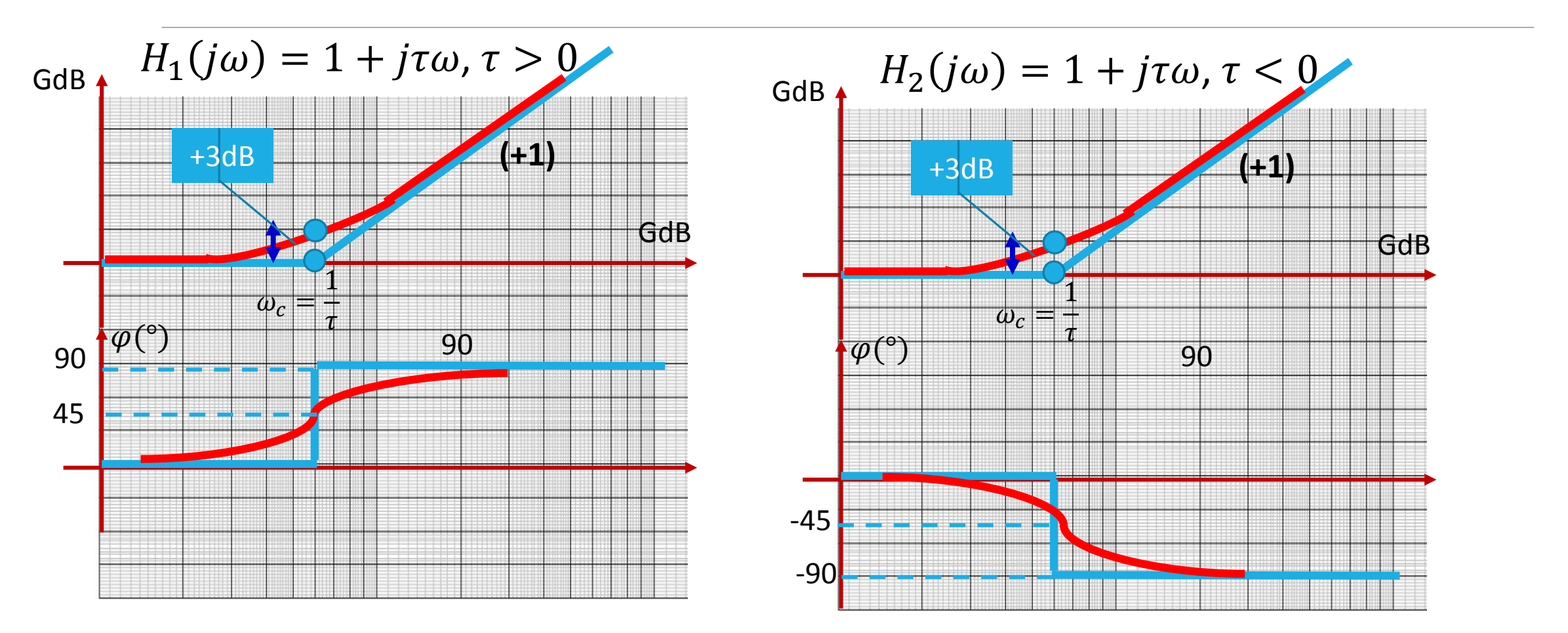

### **Diagramme de Bode**

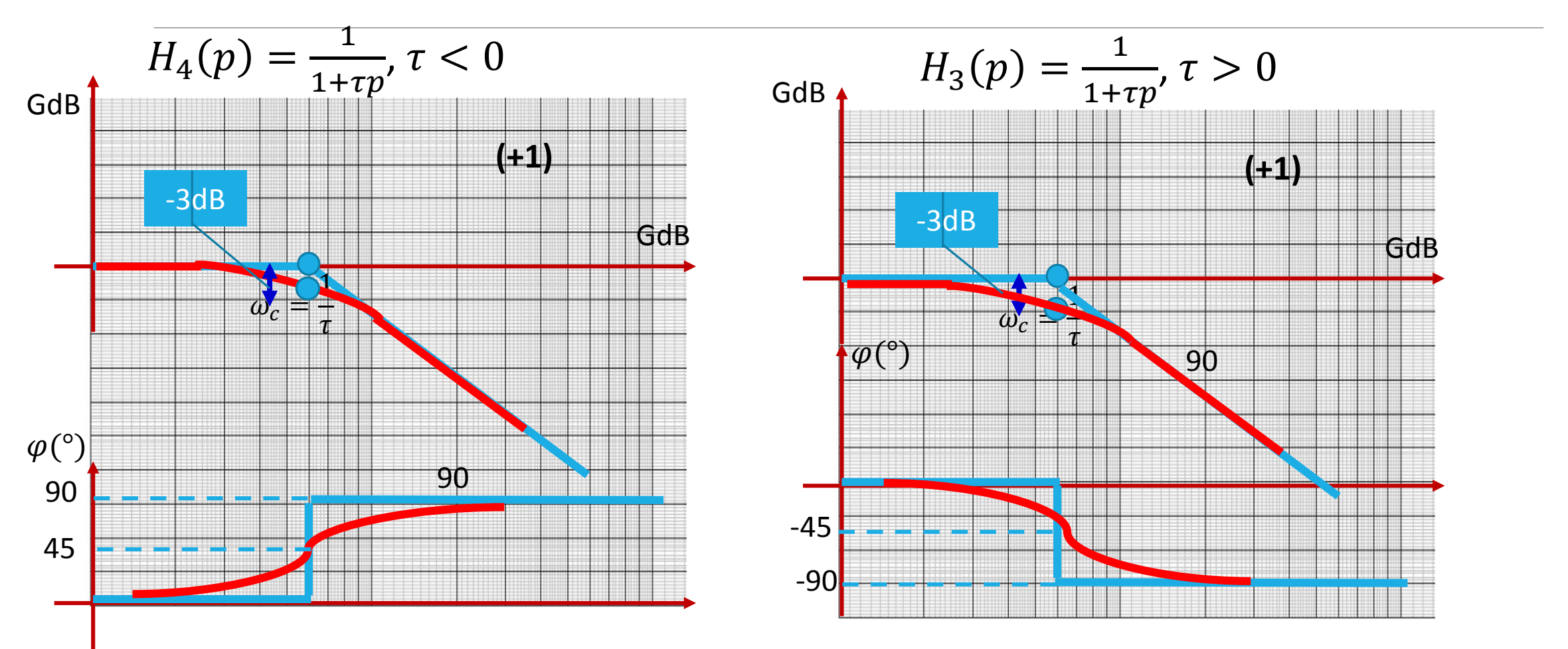

### **Diagramme de Bode**

**Méthode pratique pour les tracés asymptotiques de diagramme de Bode : Gain et phase** A partir des fonctions usuelles, les règles suivantes peuvent être soulignées : **Règle 1 :**

En présence d'un pôle réel soit  $p_i$ , quand  $\omega$  augmente, le tracé asymptotique du gain subit une variation de pente de -20dB par décade dès que l'on rencontre  $|p_i|$ . En même temps le tracé asymptotique de phase diminue de 90° si le pôle est négatif et augmente de la même quantité dans le cas contraire.

#### **Règle 2 :**

En présence d'un zéro réel soit  $z_i$ , quand  $\omega$  augmente, le tracé asymptotique du gain subit une variation de pente de +20dB par décade dès que l'on rencontre  $|z_i|$ . En même temps le tracé asymptotique de phase augmente de 90° si le zéro est négatif et diminue de la même quantité dans le cas contraire.

**Diagramme de Bode**  $H(p) =$  $\mathbf{1}$  $\frac{1+0,05p}{1}$ 

 $\omega_c = 20 rad/s$ 

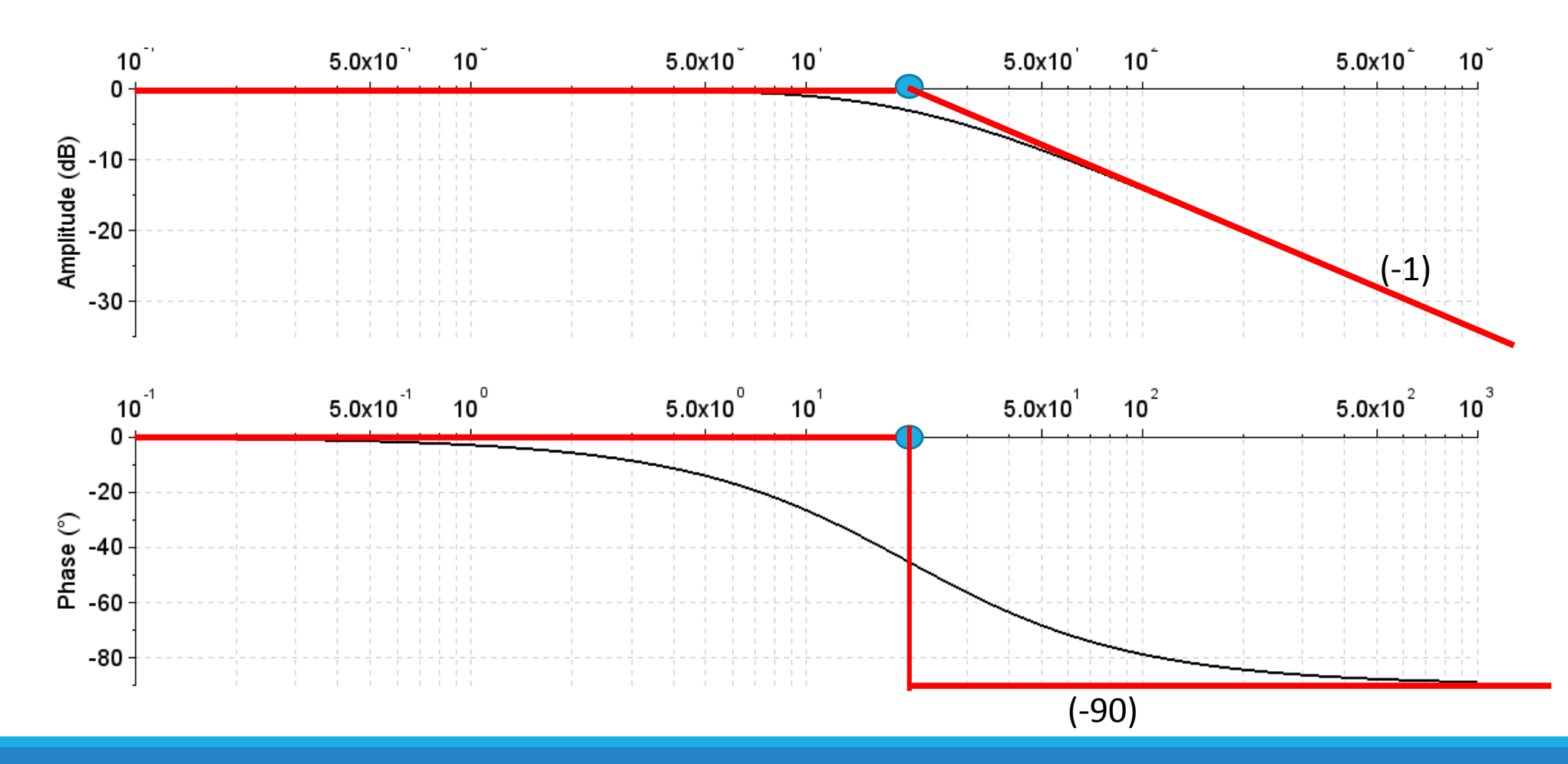

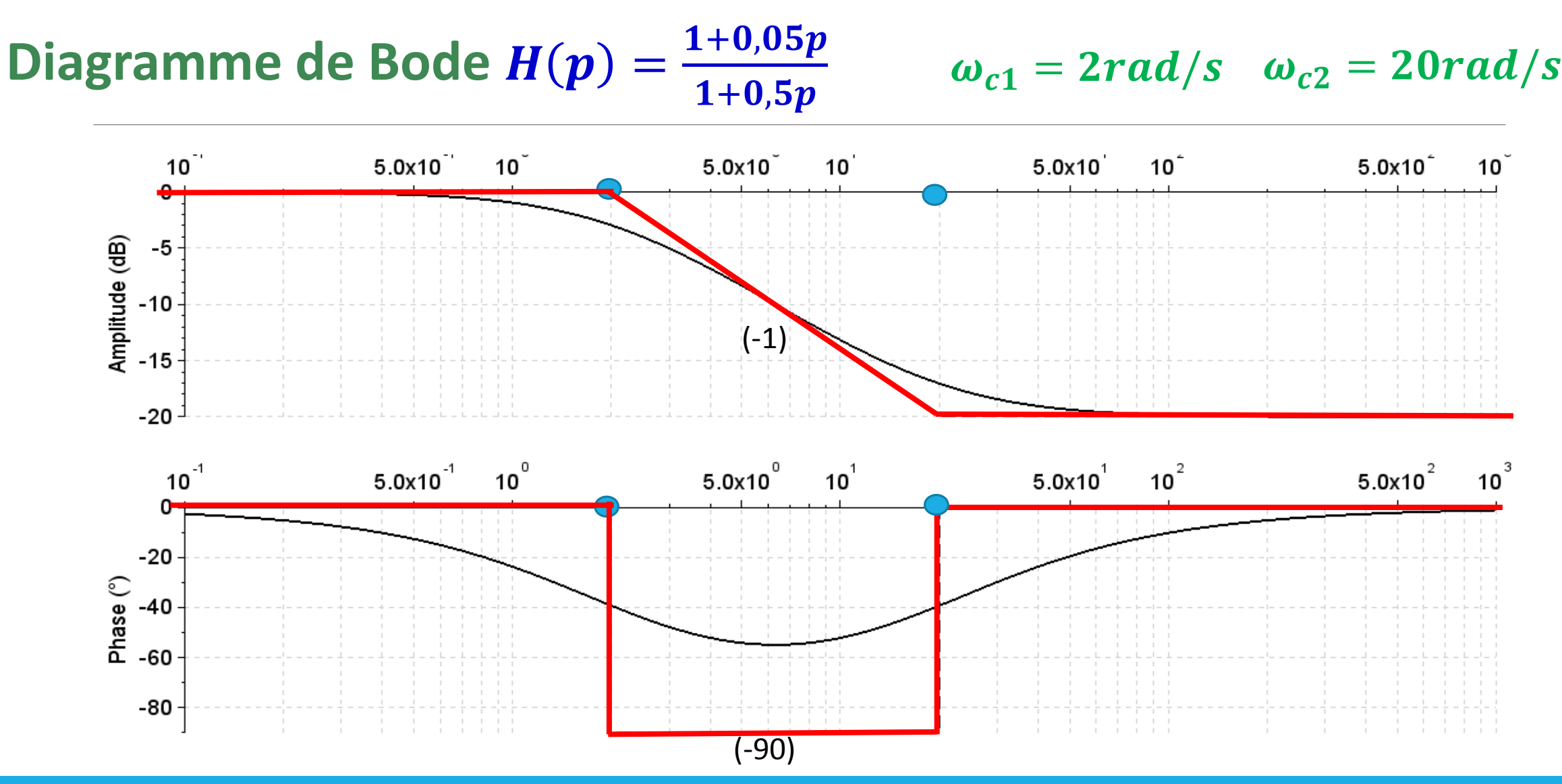

 $\omega_{c1} = 0$ , 5rad/s  $\omega_{c2} = 1 rad/s$  $\omega_{c3} = 2rad/s$ 

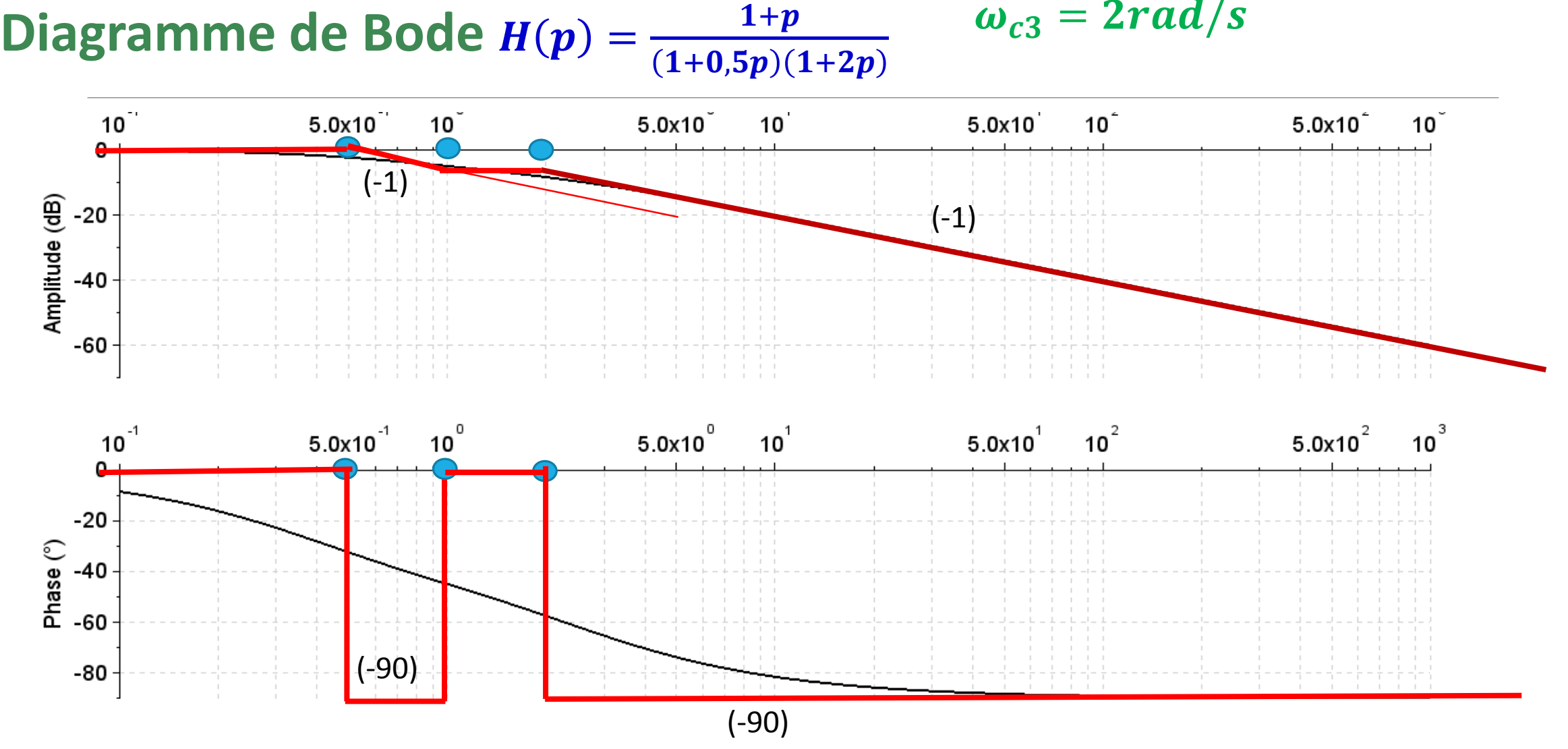

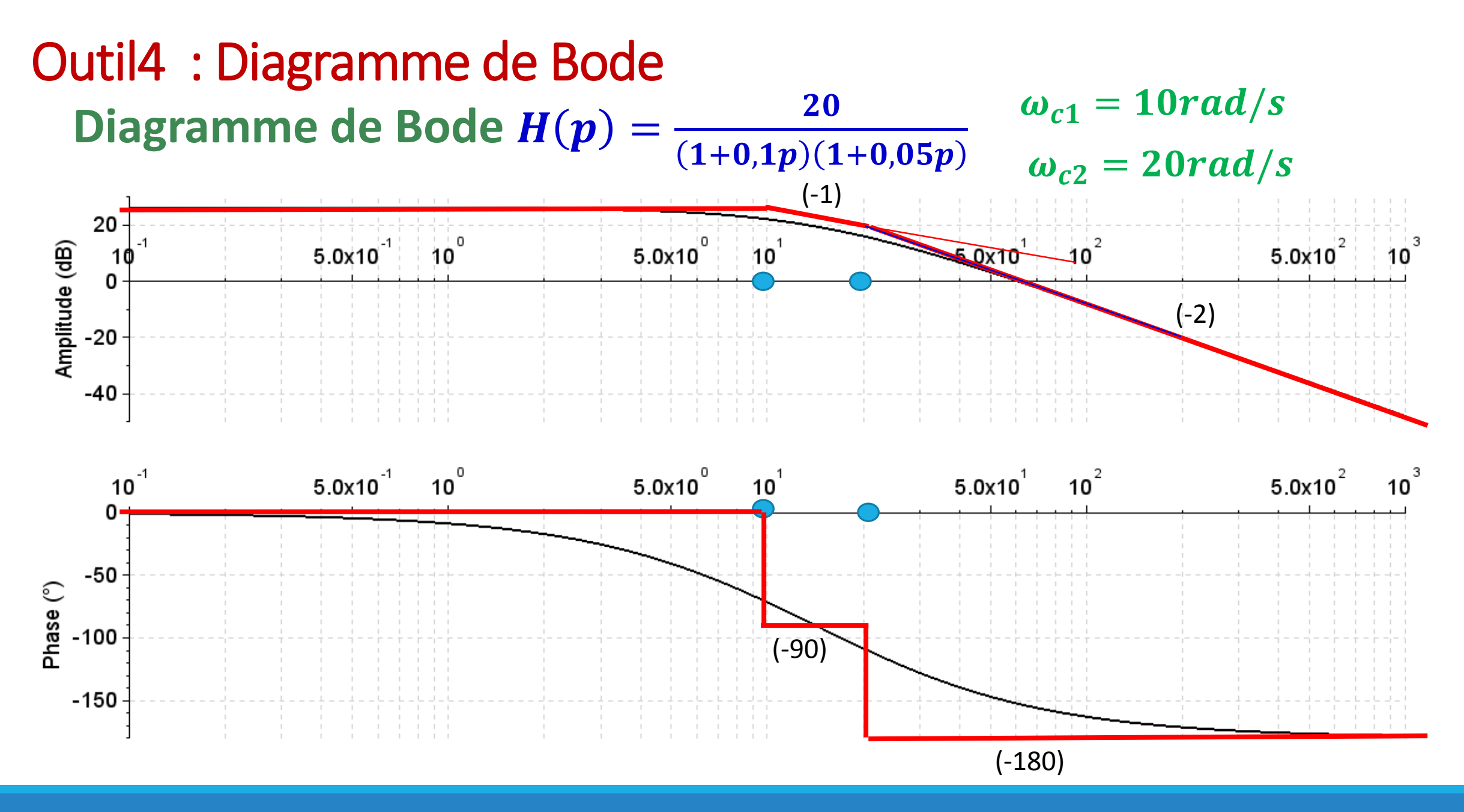

#### Outil4 : Diagramme de Bode **Diagramme de Bode**  $H(p) =$  $5(1+0,5p)$  $(1+2p)(1+0,01p)$  $\omega_{c1} = 0$ , 5rad/s  $\omega_{c2} = 2rad/s$  $\omega_{c3} = 100 rad/s$

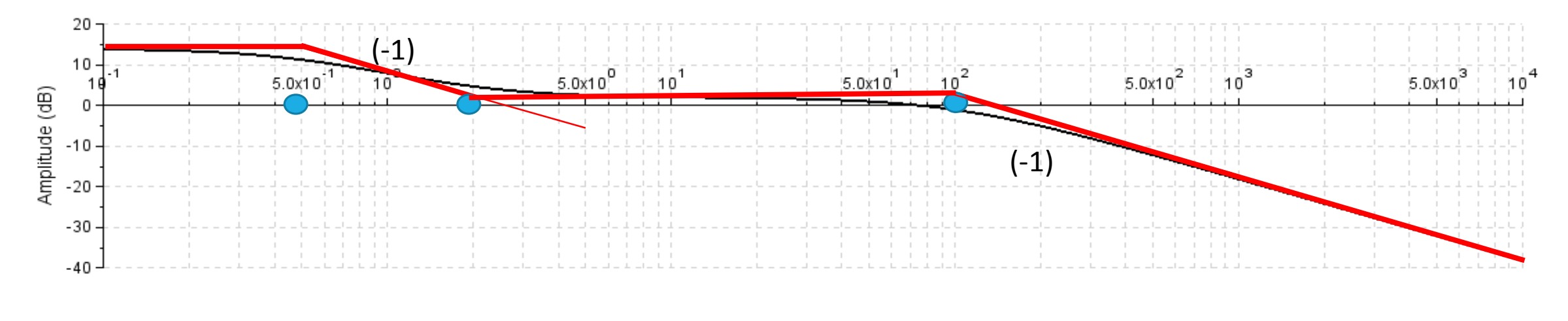

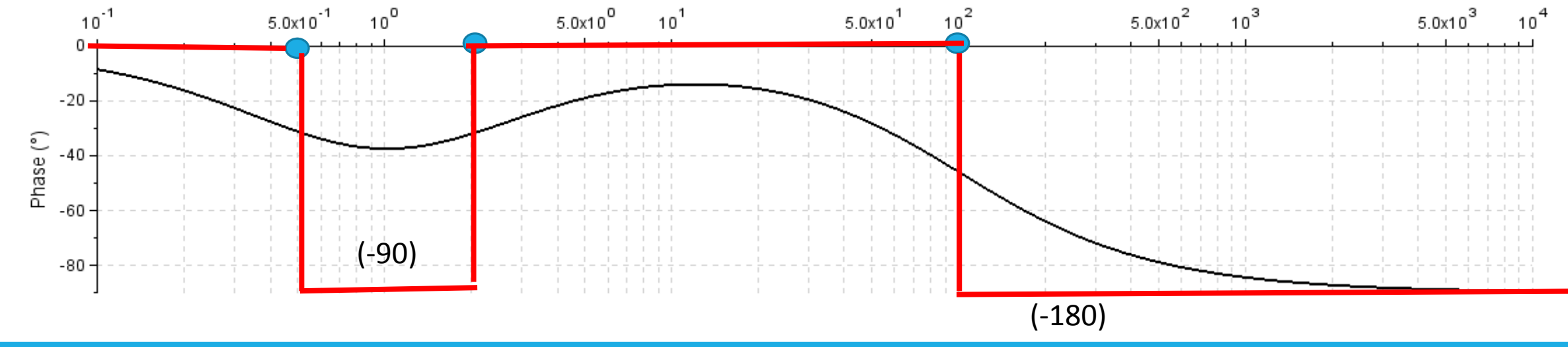

#### Outil4 : Diagramme de Bode **Diagramme de Bode**  $H(p) =$  $1-p$  $(1+p)^2$  $\omega_c = 1 rad/s$

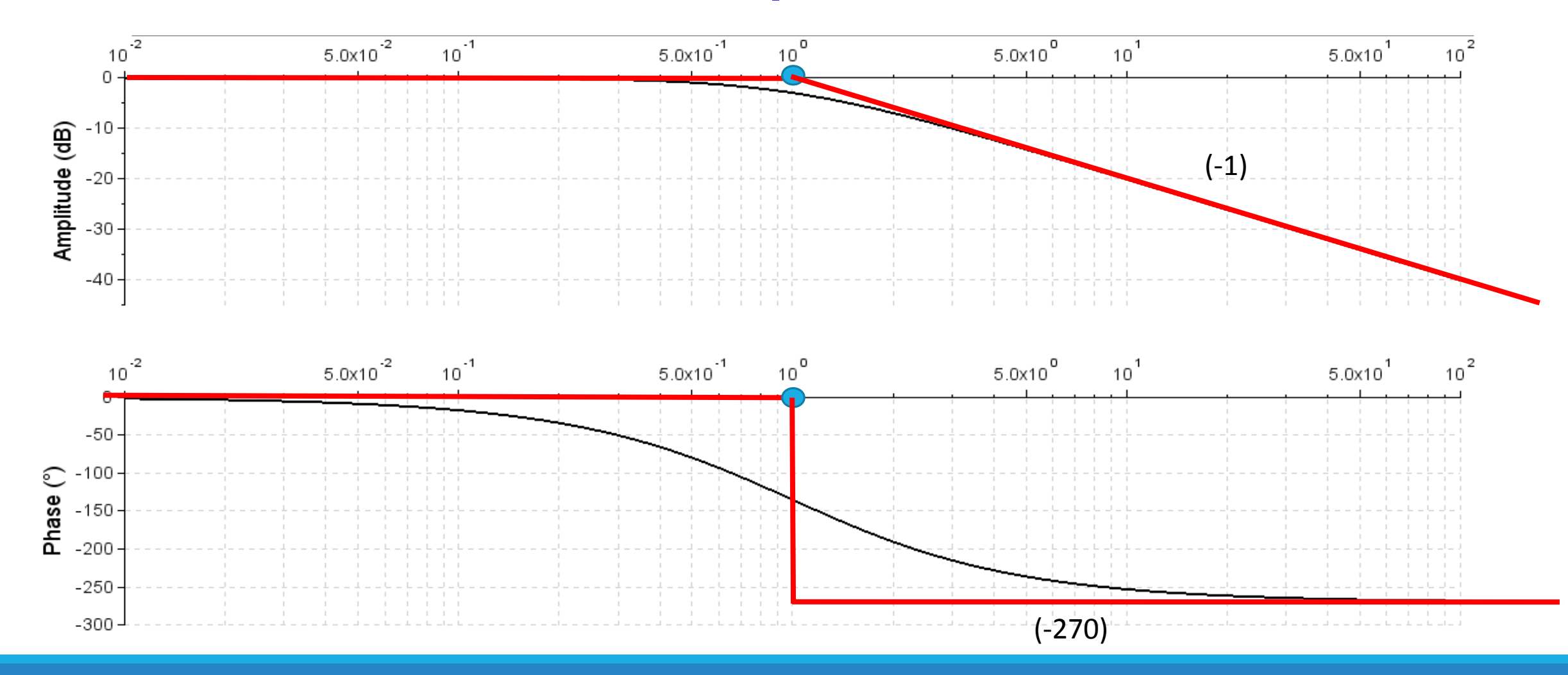

Outil4 : Diagramme de Bode **Diagramme de Bode**  $H(p) =$  $\boldsymbol{k}$  $\frac{\partial}{\partial p(1+\tau p)}$   $\omega_c =$  $\mathbf{1}$  $\boldsymbol{\tau}$ 

$$
GdB = 20 \log|H(j\omega)| = 20 \log k - 20 \log \omega - 20 \log \sqrt{1 + \tau^2 \omega^2}
$$
  

$$
\varphi = \arg(H(j\omega)) = -90^\circ - \arctan(\tau \omega)
$$

 $\omega \to 0$ ,  $GdB \to 20 \log k - 20 \log \omega$  Droite de pente -20dB/décade: Asymptote pour les faibles fréquences  $ω → 0, φ → -90°$   $φ = -90°$ : Asymptote pour les faibles fréquences

Outil4 : Diagramme de Bode **Diagramme de Bode**  $H(p) =$  $\boldsymbol{k}$  $\frac{\partial}{\partial p(1+\tau p)}$   $\omega_c =$  $\mathbf{1}$  $\boldsymbol{\tau}$ 

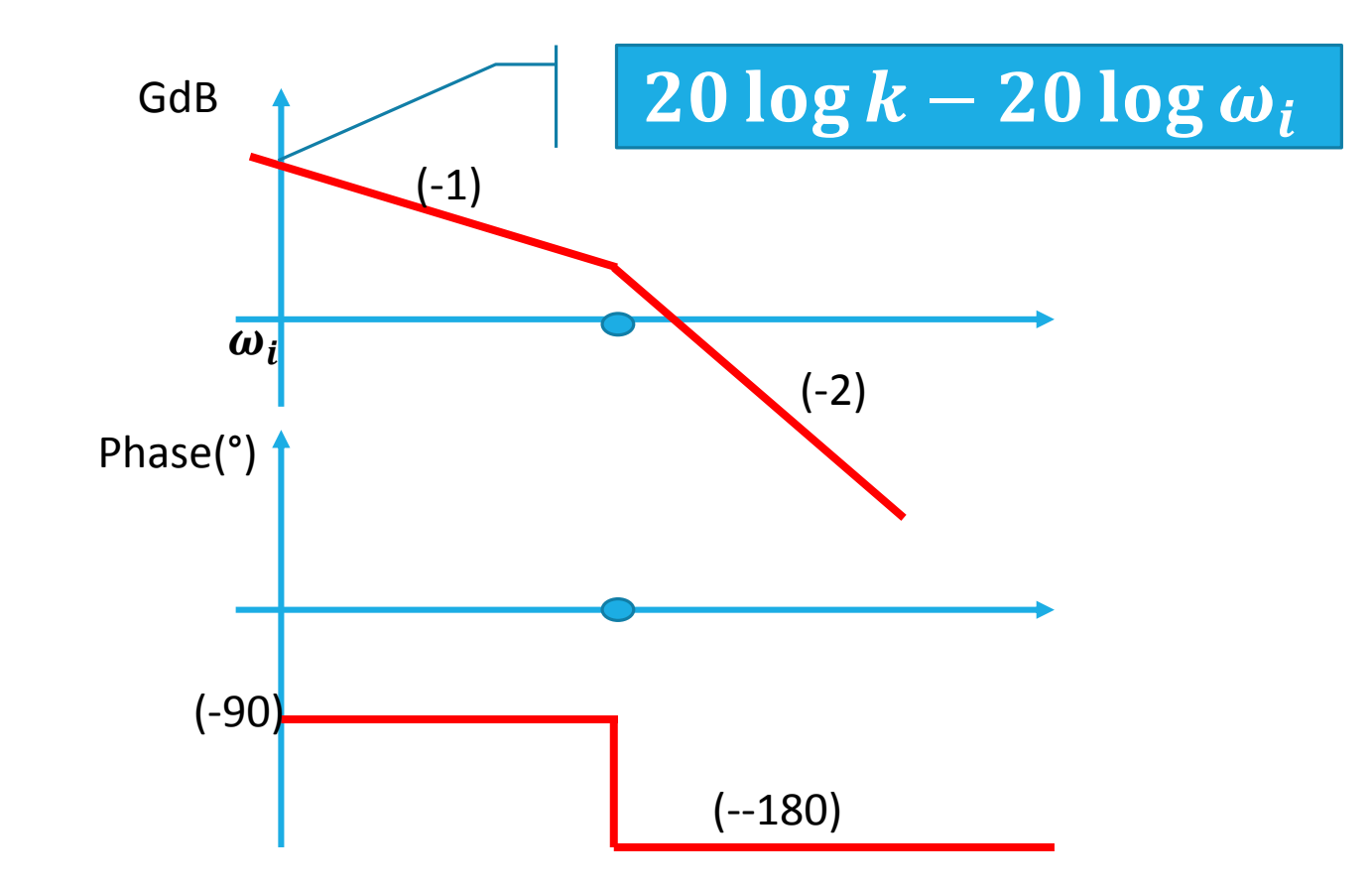

#### Outil4 : Diagramme de Bode **Diagramme de Bode**  $H(p) =$ 10  $p(1+0.5p)$  $\omega_c = 2rad/s$

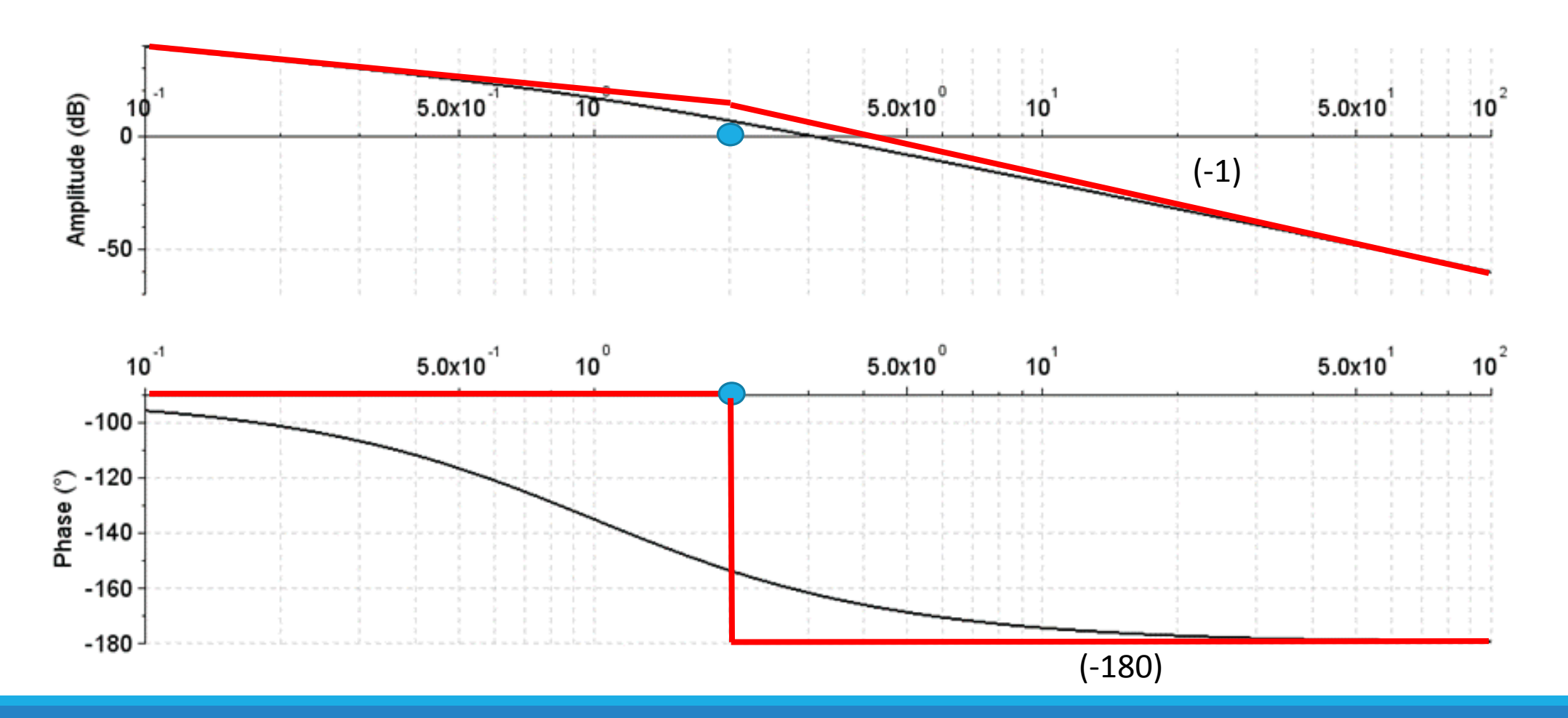

# Merci pour votre attention

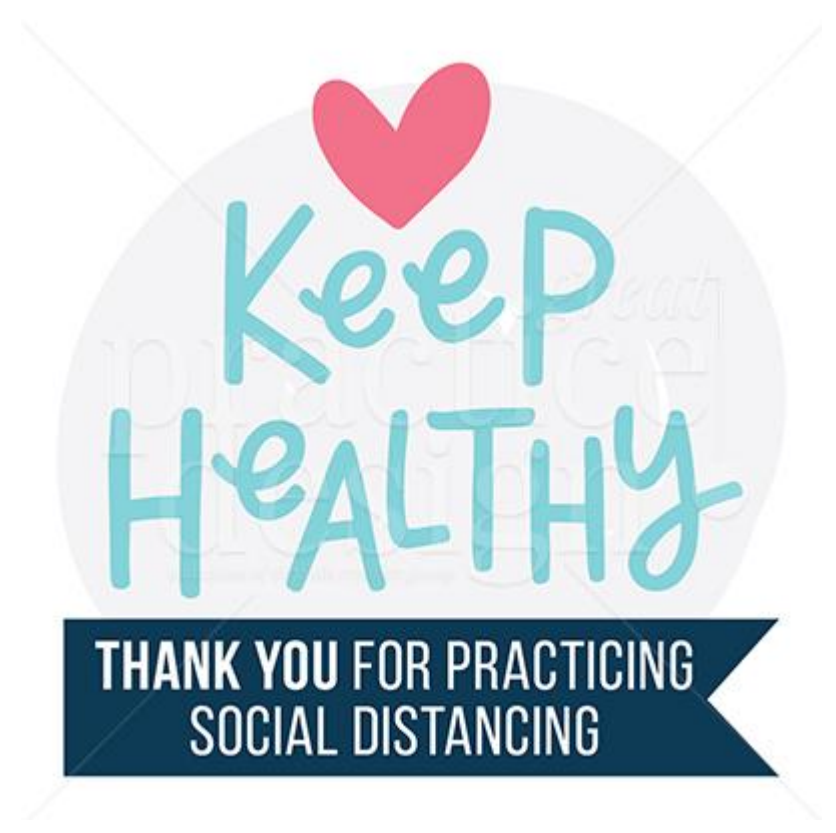